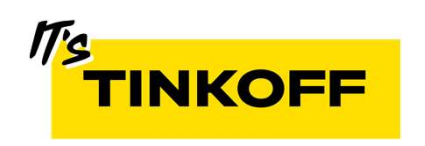

## Decode Review

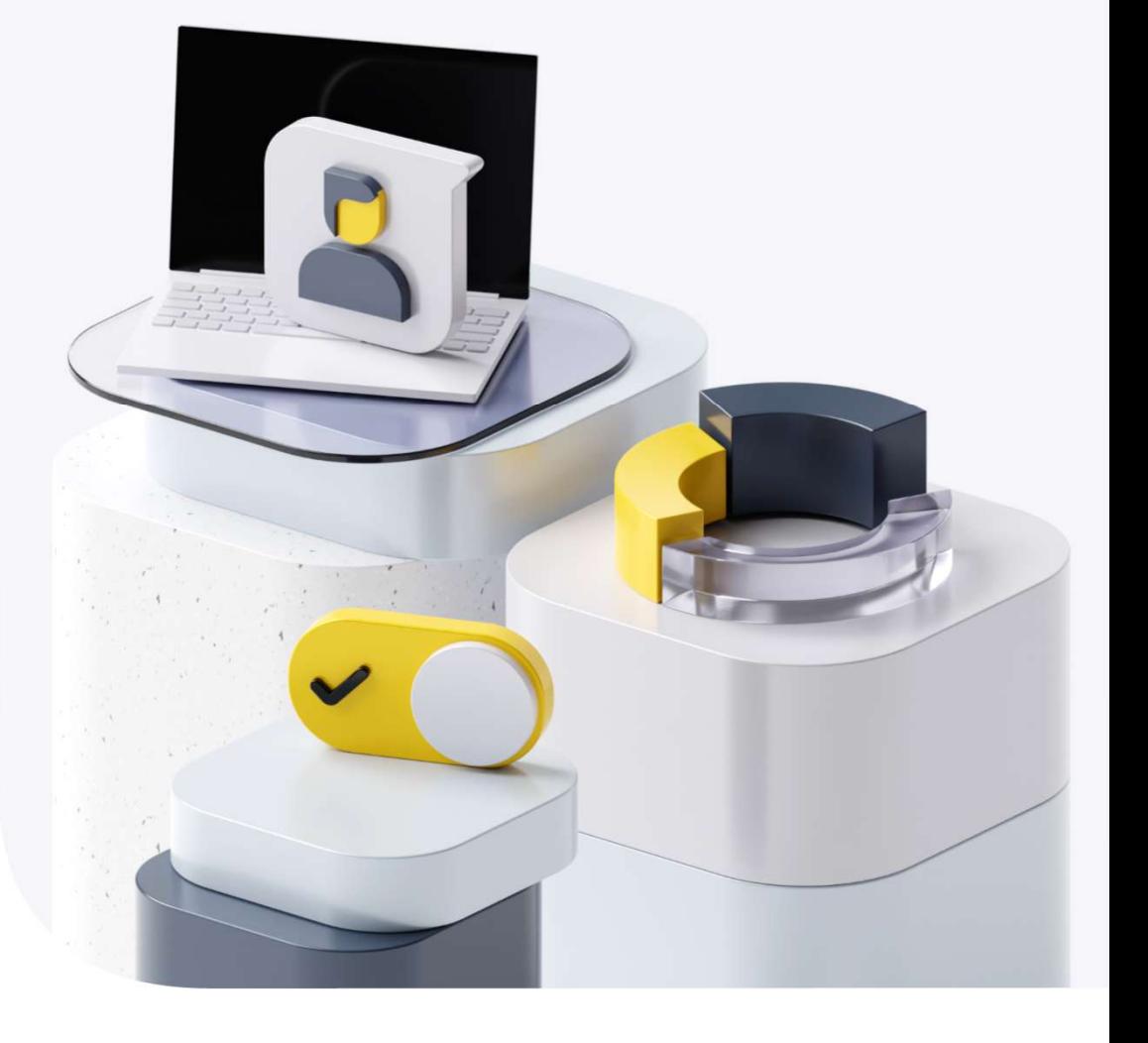

Олег Сафонов

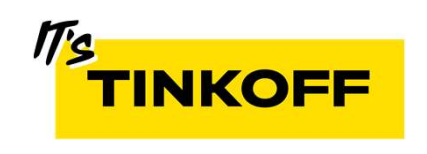

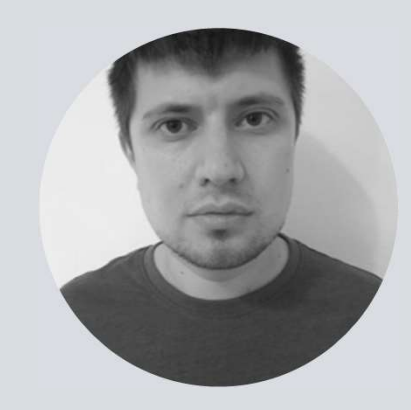

## **Олег Сафонов | Ведущий разработчик Tinkoff**<br>Опыт 12 лет Профильное образование MSIT-8

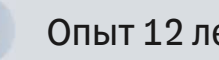

Профильное образование MSIT-SE

#### План

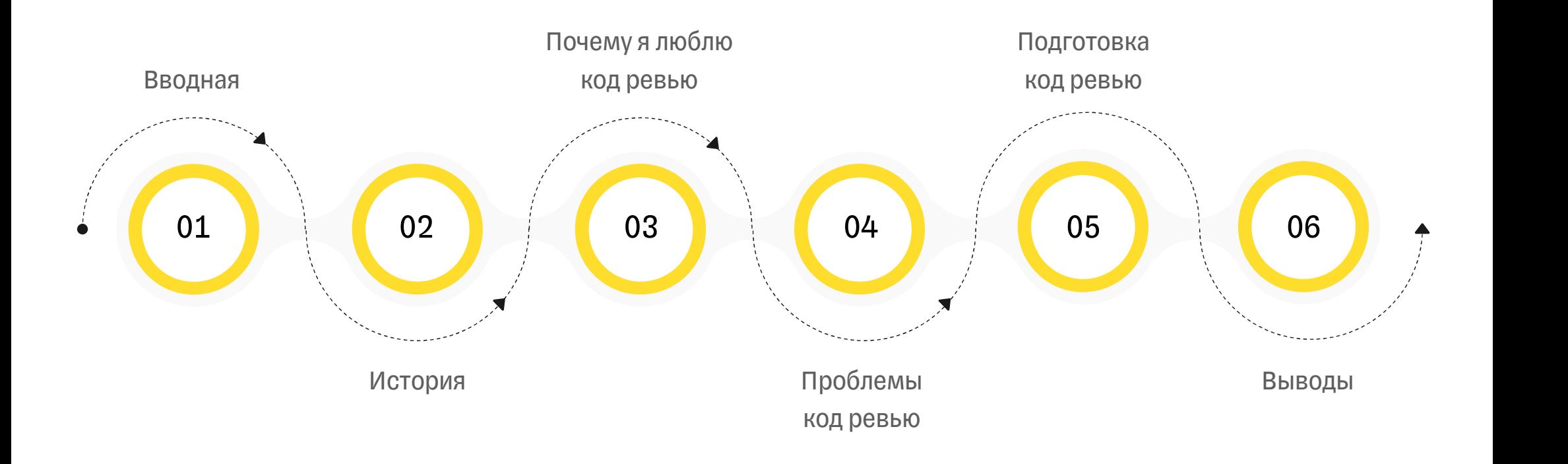

#### Вводная

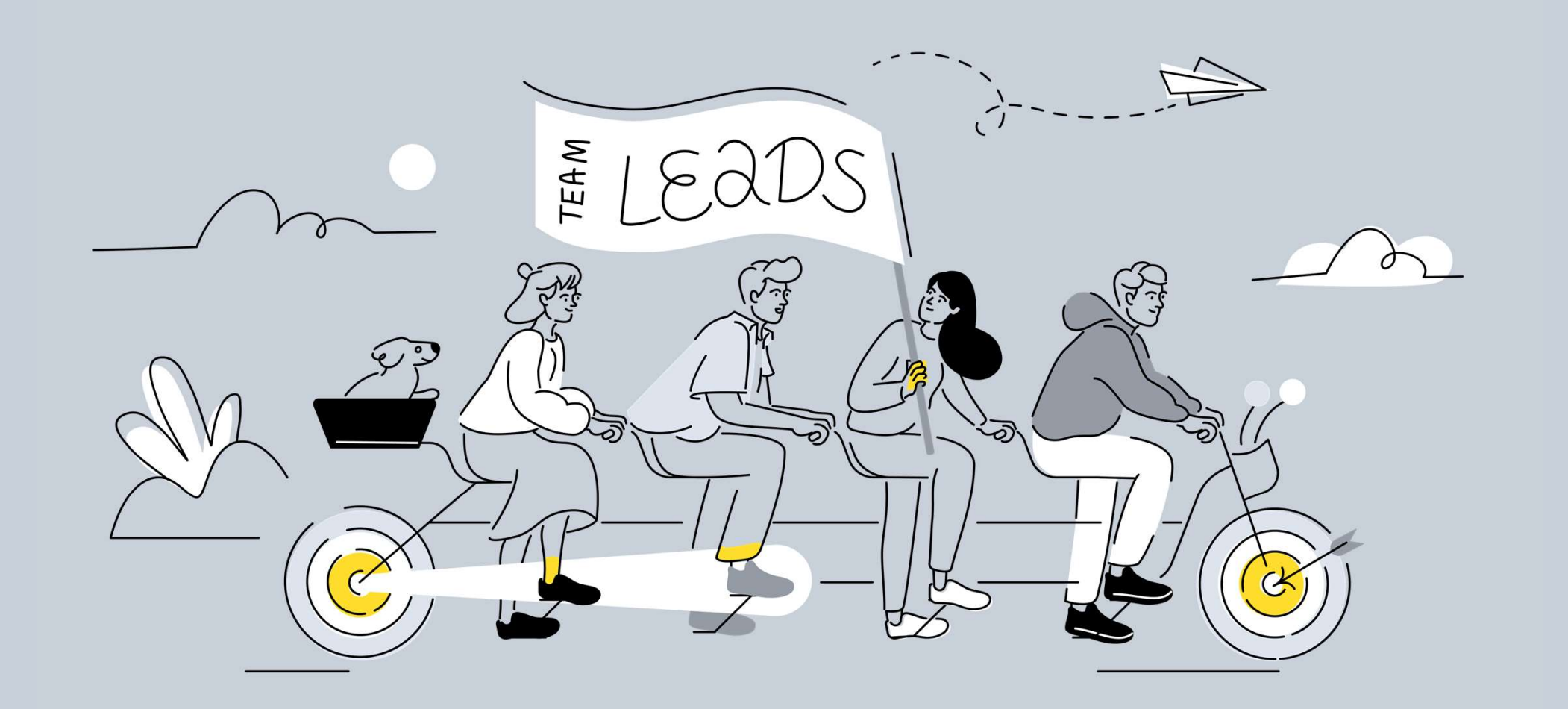

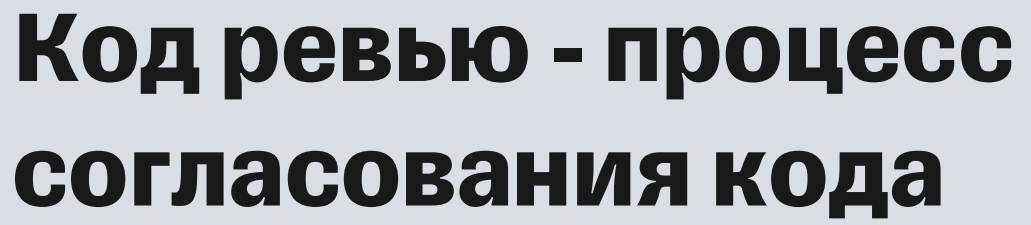

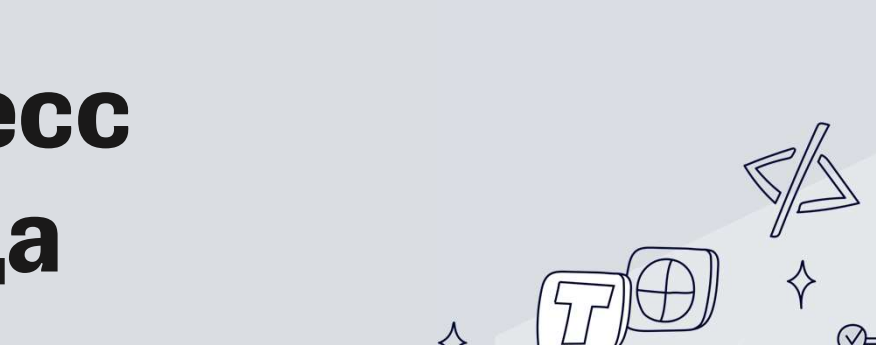

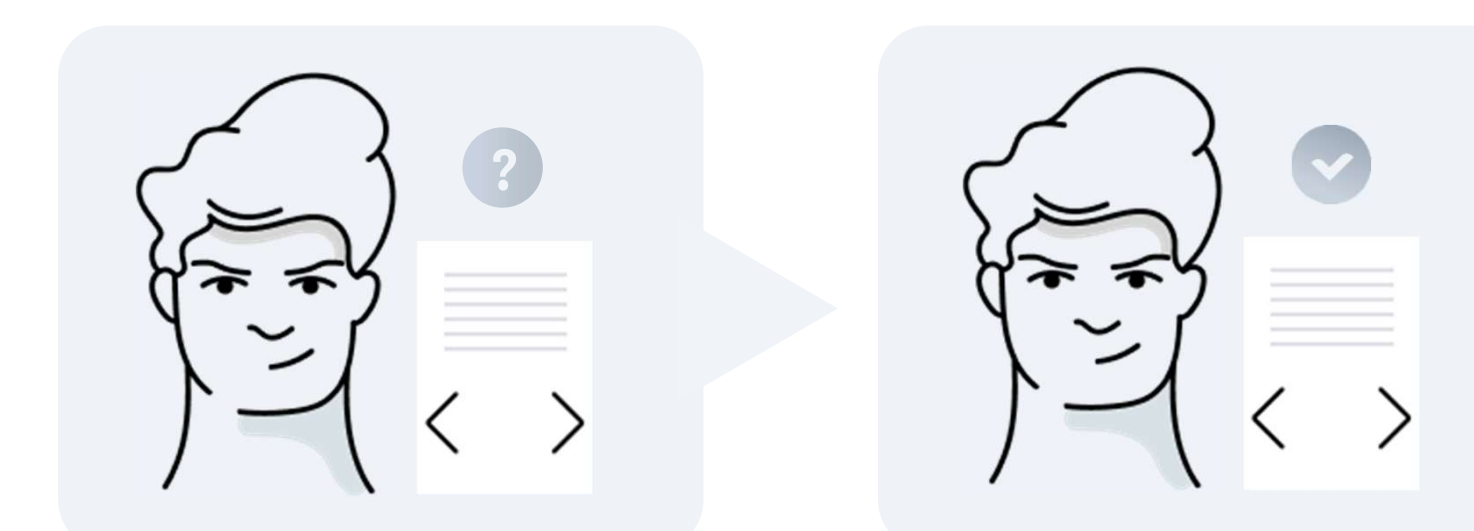

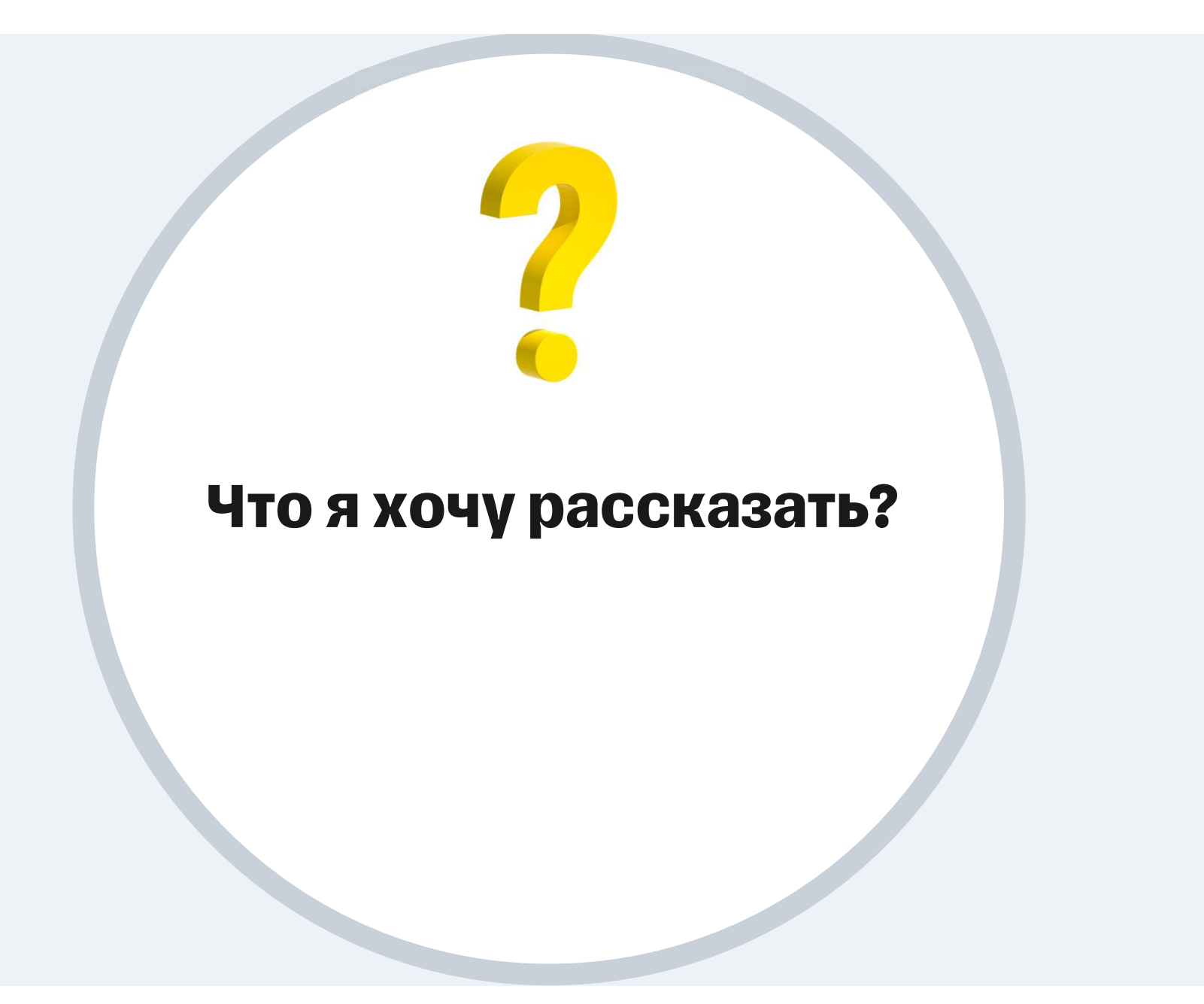

## Проблемы ревью - индикаторы проблем в процессах

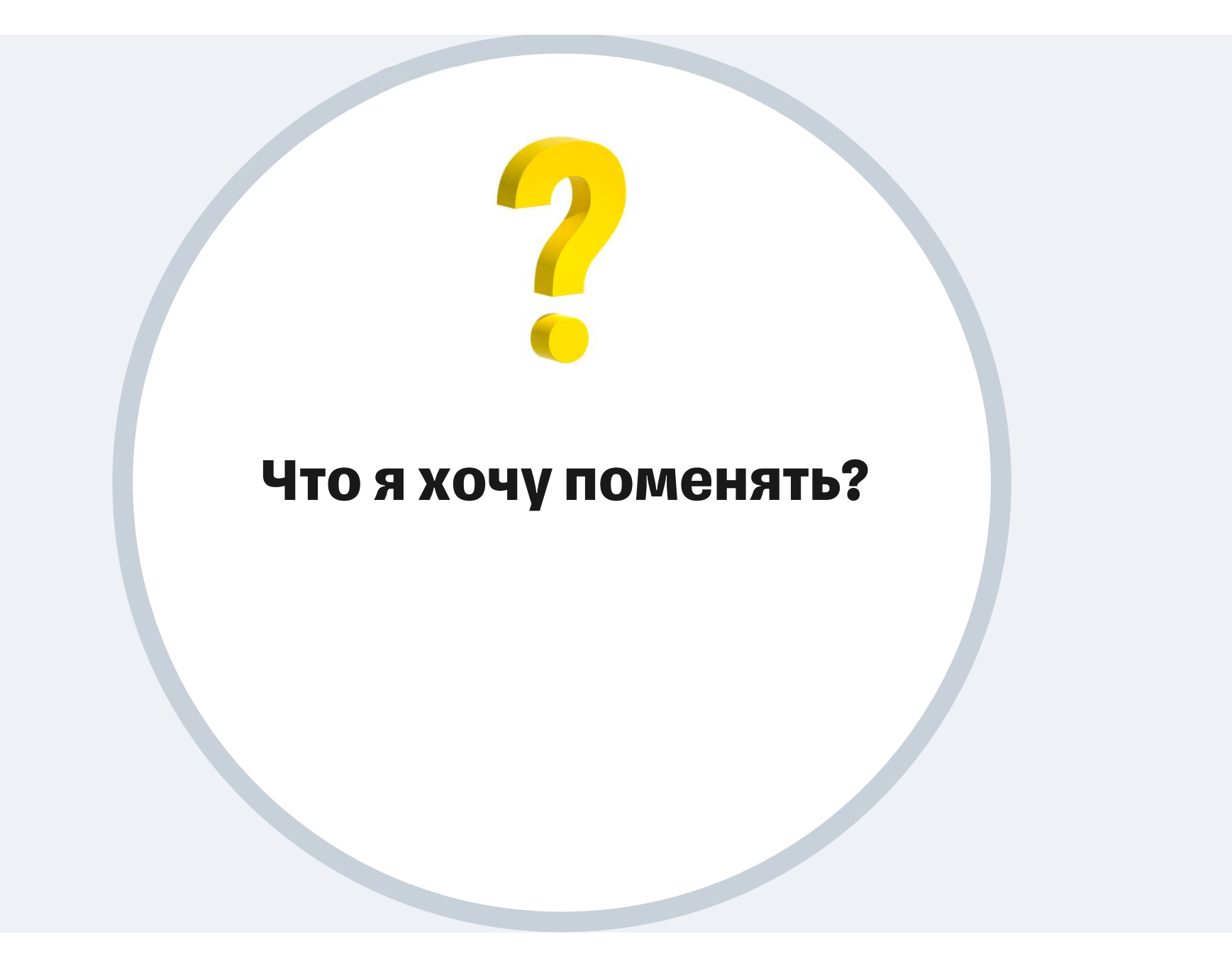

#### Отношение к код ревью

#### История

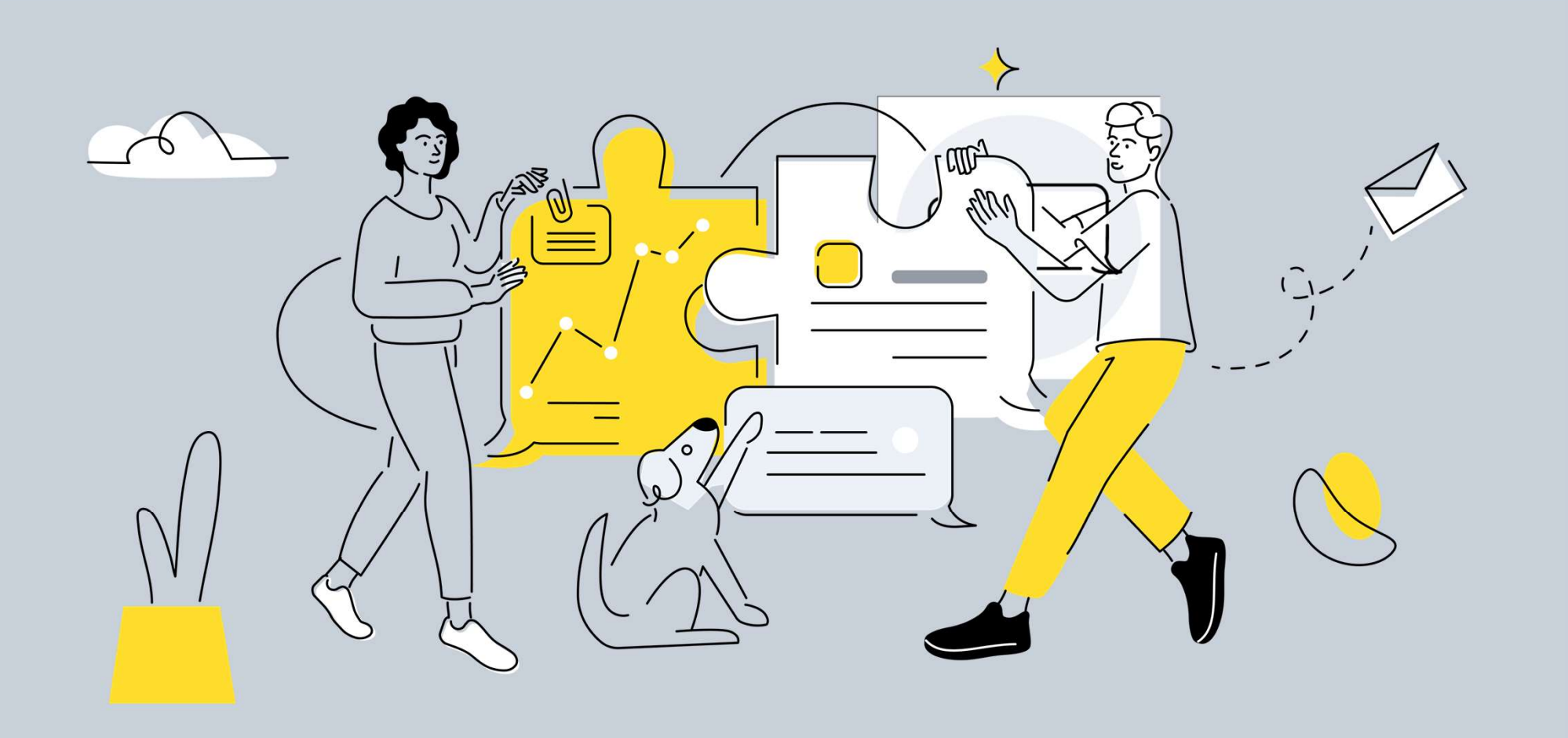

# Встретив в лесу медведя, попросите его посмотреть pull request. Он сделает вид, что не заметил вас и пройдёт мимо

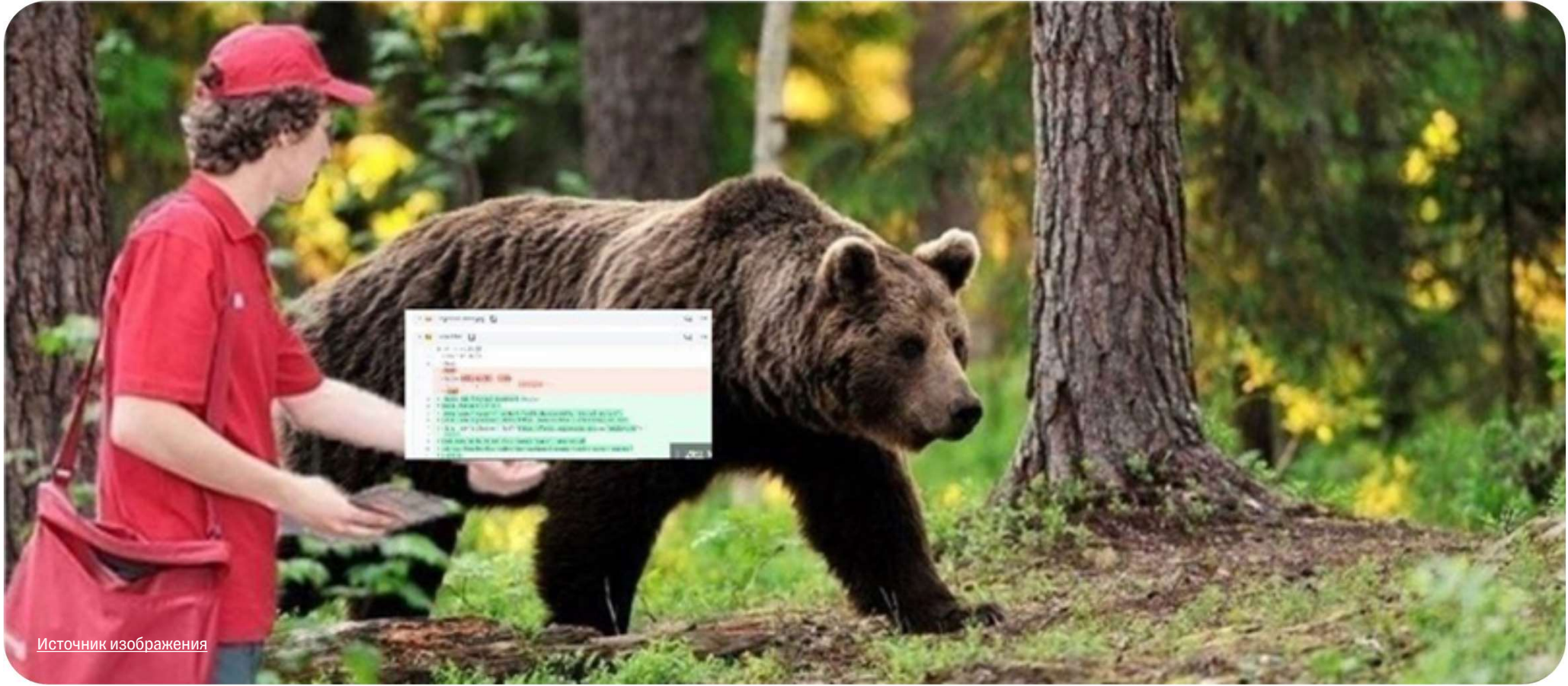

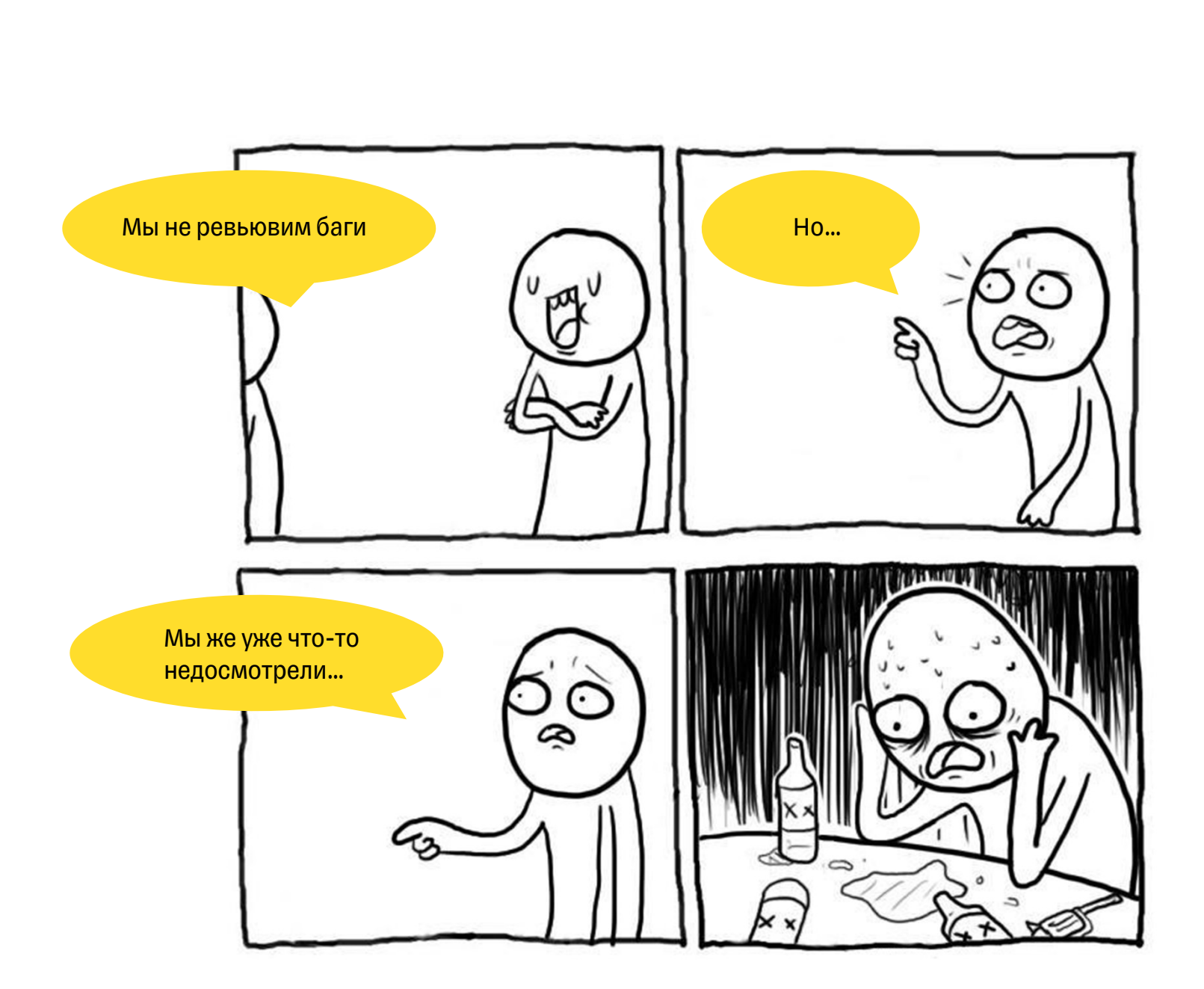

### Почему я люблю код ревью

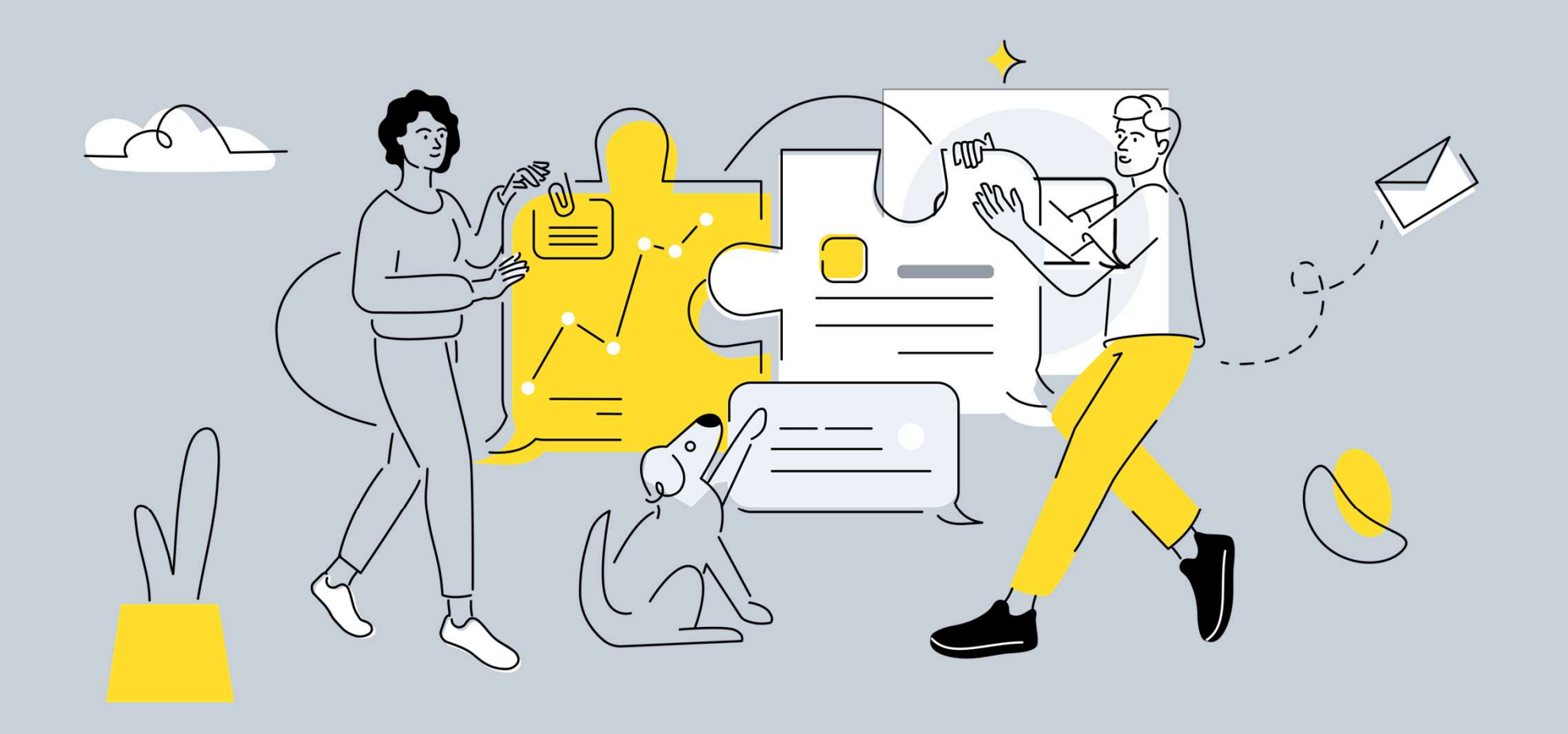

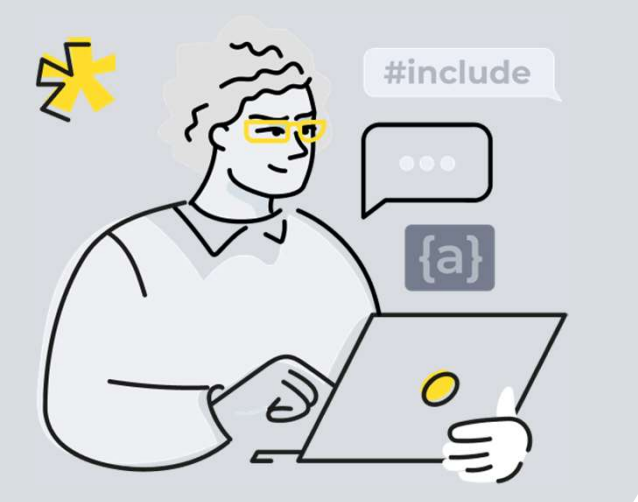

Способ быть в курсе происходящего $\blacktriangledown$ 

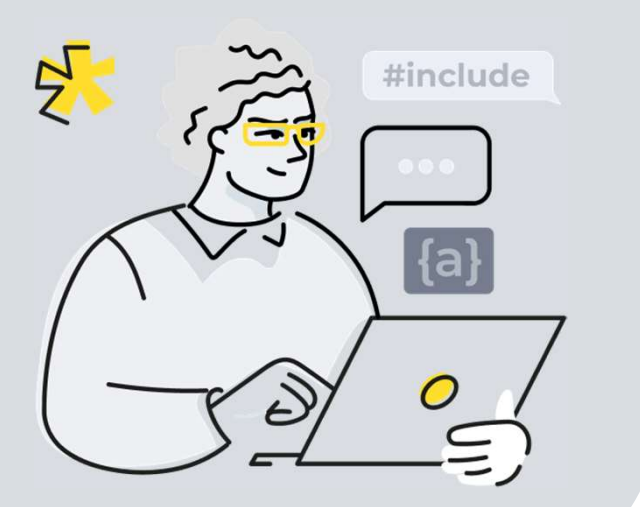

Способ быть в курсе происходящего

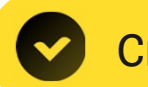

Способ обмена знаниями

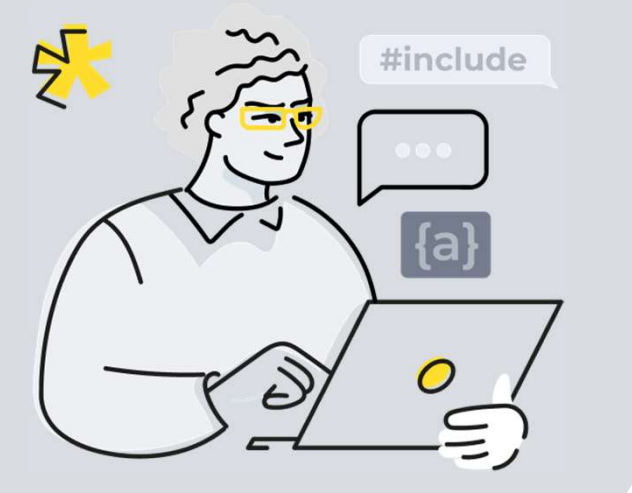

Способ быть в курсе происходящего

Способ обмена знаниями

Возможность оценить свою реализацию

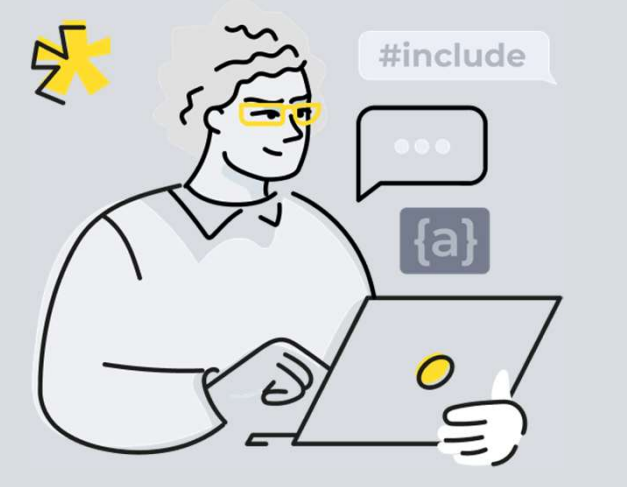

Способ быть в курсе происходящего

Способ обмена знаниями

Возможность оценить свою реализацию

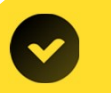

Возможность повлиять на итоговое решение

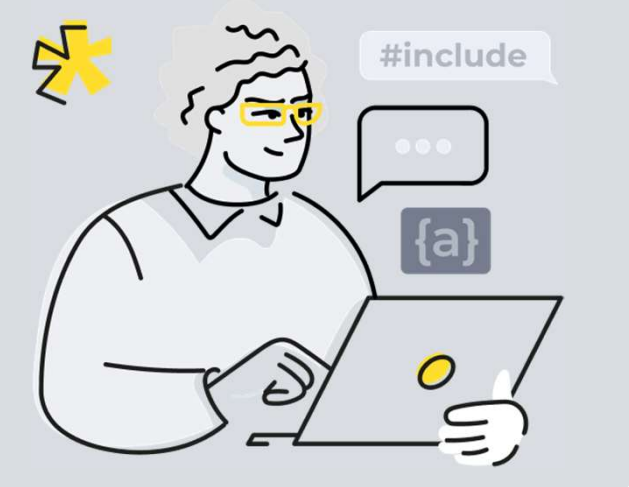

Способ быть в курсе происходящего

Способ обмена знаниями

Возможность оценить свою реализацию

Возможность повлиять на итоговое решение

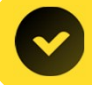

Возможность помочь найти ошибку

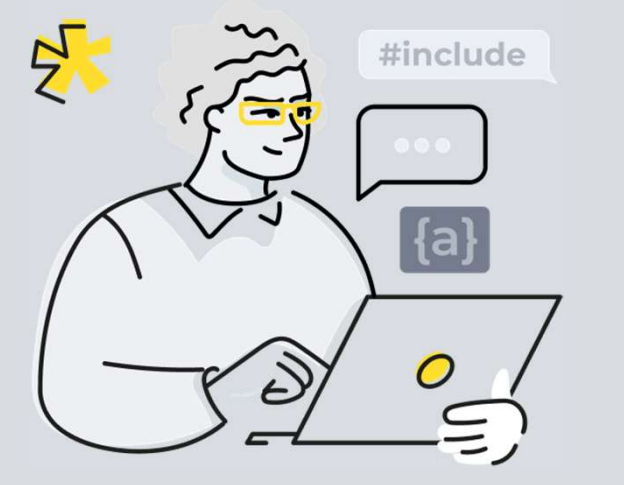

Способ быть в курсе происходящего

Способ обмена знаниями

Возможность оценить свою реализацию

Возможность повлиять на итоговое решение

Возможность помочь найти ошибку

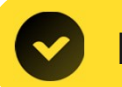

Возможность переключиться от написания кода

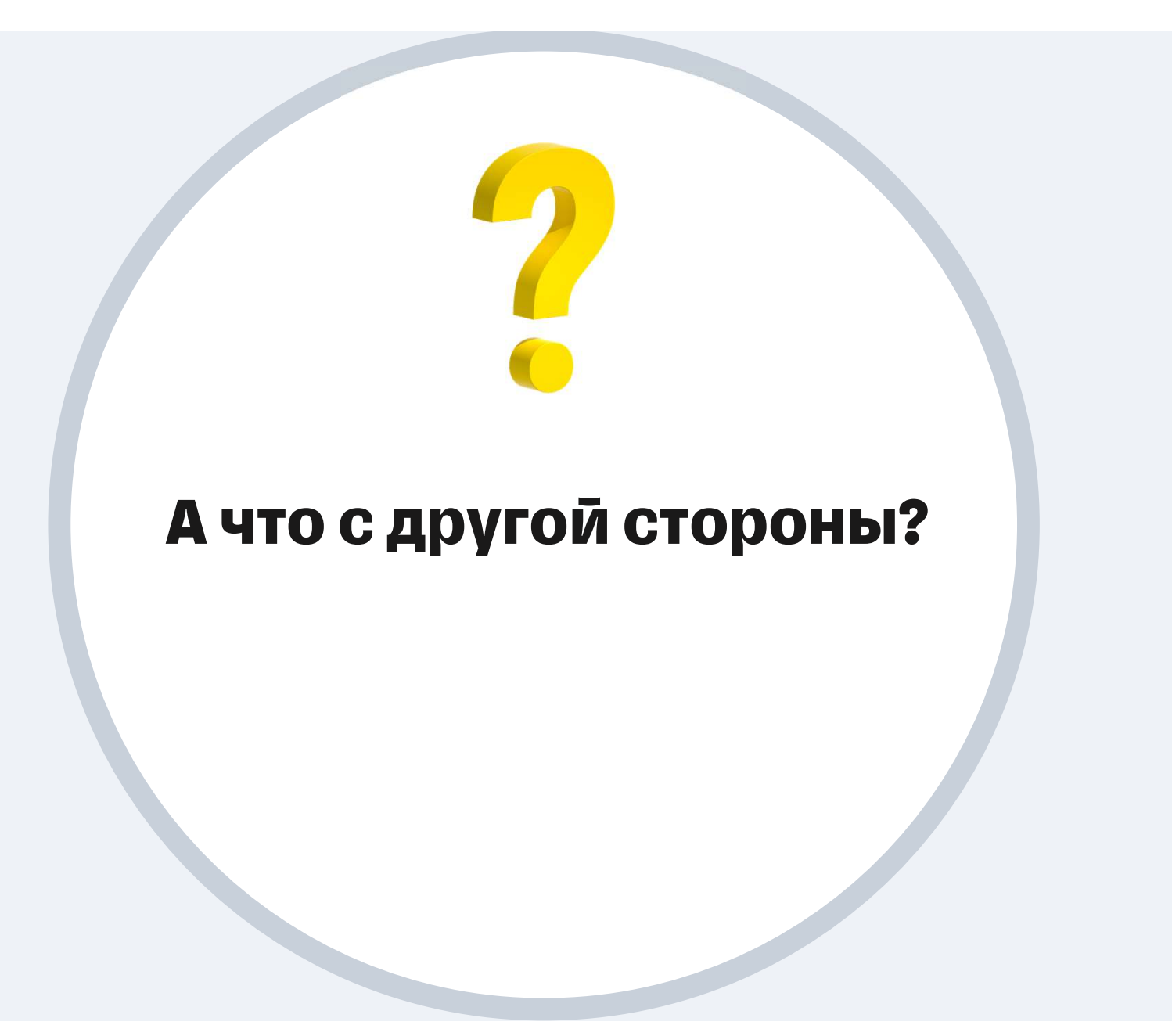

## Почему я люблю код ревью

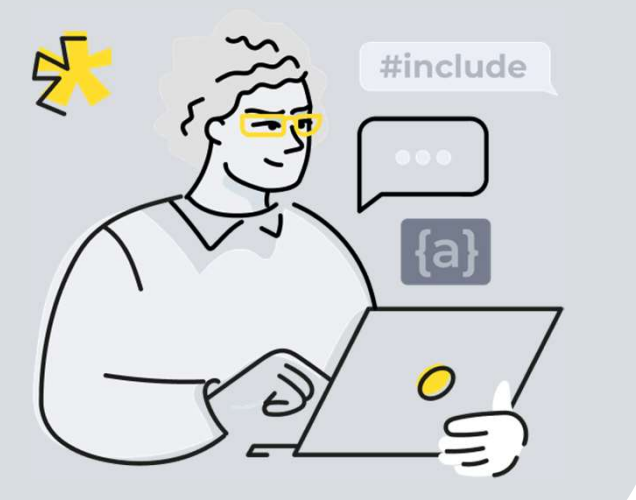

Код ревью - это …

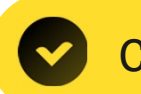

Способ предложить решение

## Почему я люблю код ревью

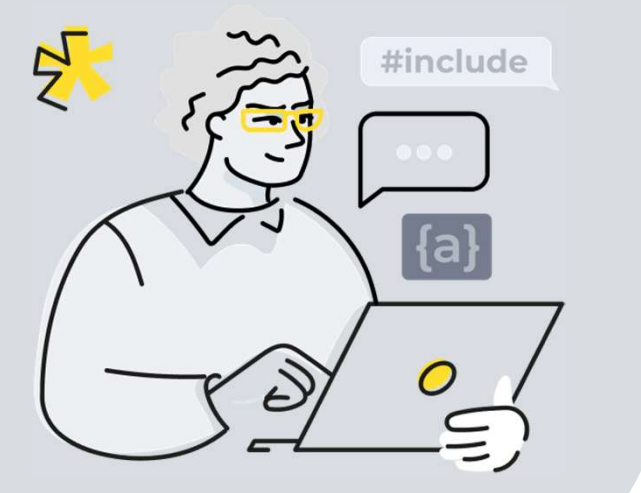

# Код ревью - это …

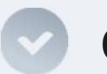

Способ предложить решение

Способ убедиться в своём решении  $\blacktriangledown$ 

## Почему я люблю код ревью

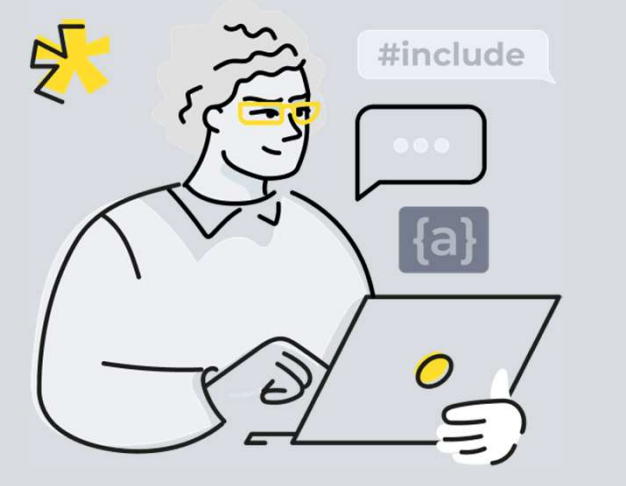

# Код ревью - это …

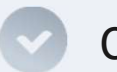

Способ предложить решение

Способ убедиться в своём решении

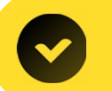

Возможность вовремя остановиться

#### Проблемы код ревью

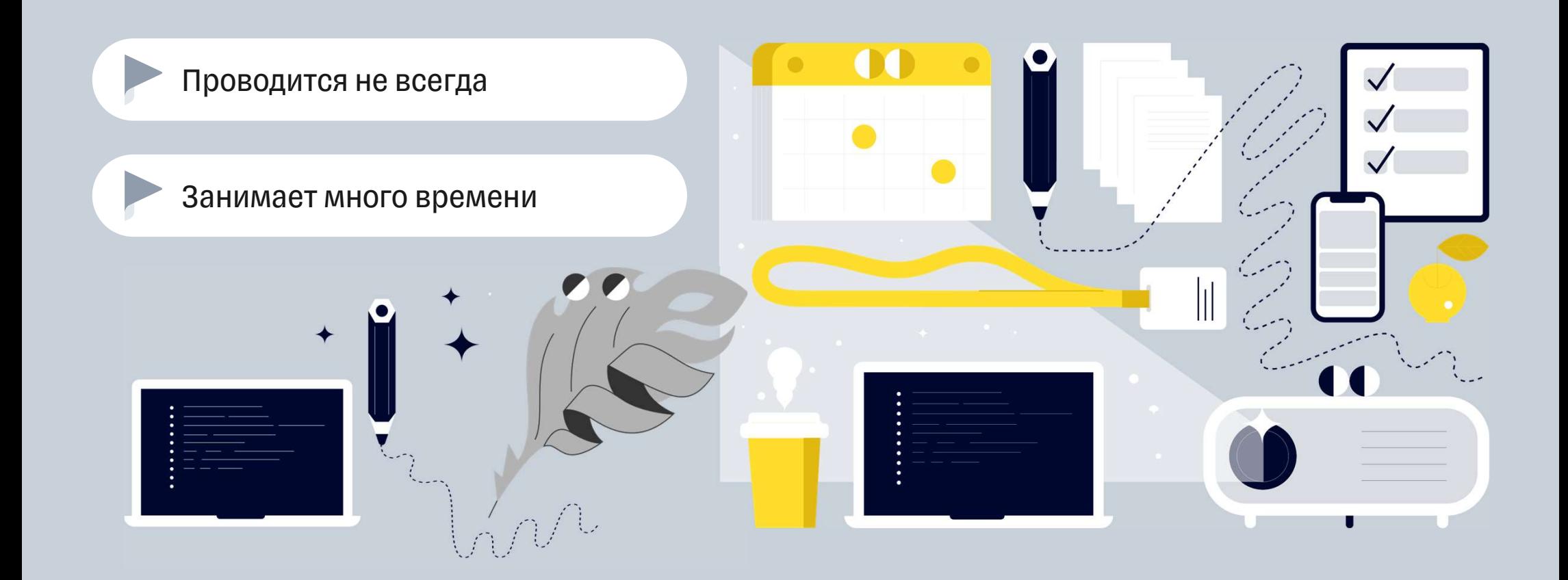

#### Ревью проводится не всегда

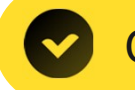

Отсутствует процесс анализа багов

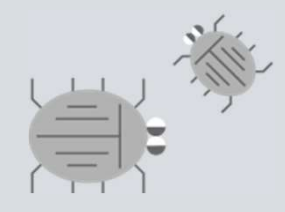

Проблем нет или они не найдены?

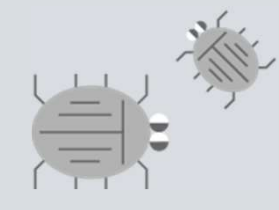

Проблем нет или они не найдены? Отсутствует процесс анализа багов

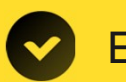

Есть проблема в коммуникациях

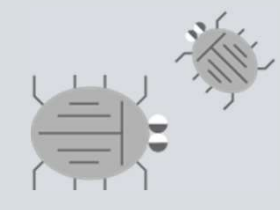

Проблем нет или они не найдены? Отсутствует процесс анализа багов

Есть проблема в коммуникациях

Отсутствует мотивация

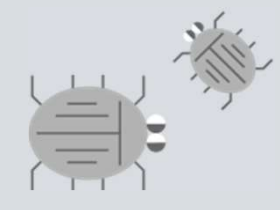

Проблем нет или они не найдены? Отсутствует процесс анализа багов

Есть проблема в коммуникациях

Отсутствует мотивация

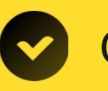

Отсутствует понимание целей ревью

#### I'll be back©

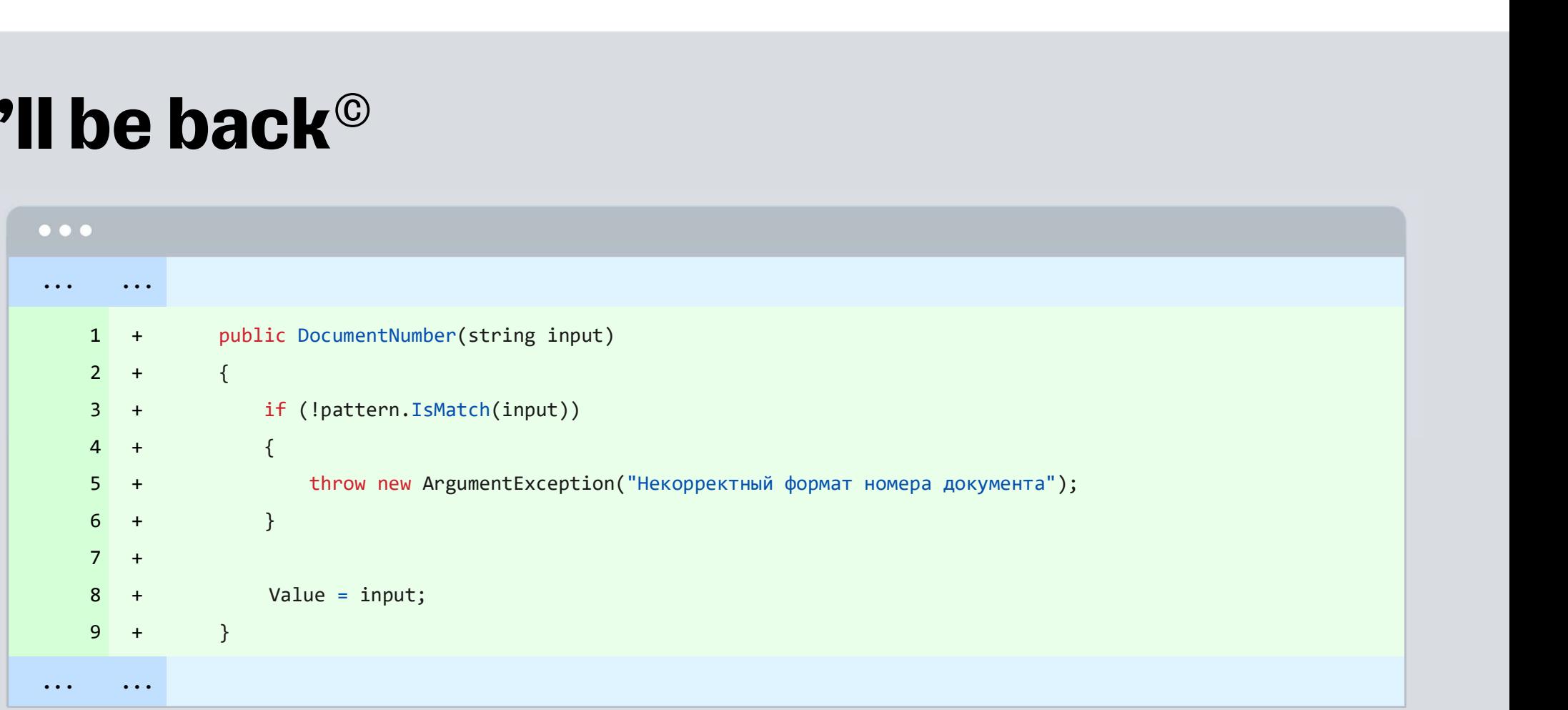

#### I'll be back©

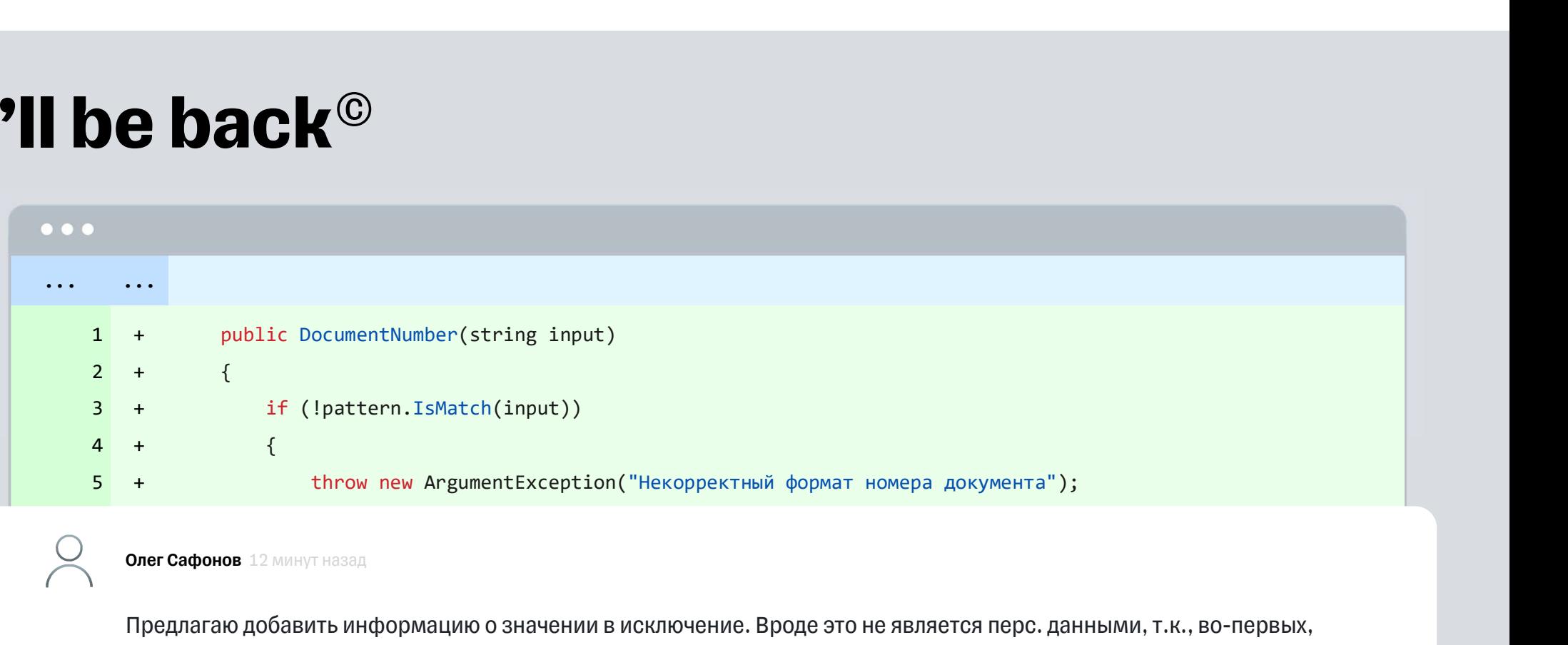

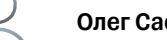

Предлагаю добавить информацию о значении в исключение. Вроде это не является перс. данными, т.к., во-первых, номер невалидный, а, во-вторых, он тут не привязан ни к чему. Но можно проверить, на всякий случай

 $\begin{array}{ccccccc}\n6 & + & & & \end{array}$  $7 +$ 8 Value = input; +  $9 + \}$ } } + + + ... ...

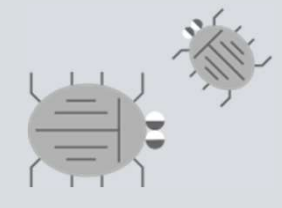

Проблем нет или они не найдены? Отсутствует процесс анализа багов

Есть проблема в коммуникациях

Отсутствует мотивация

Отсутствует понимание целей ревью

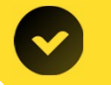

Замечания не исправляются

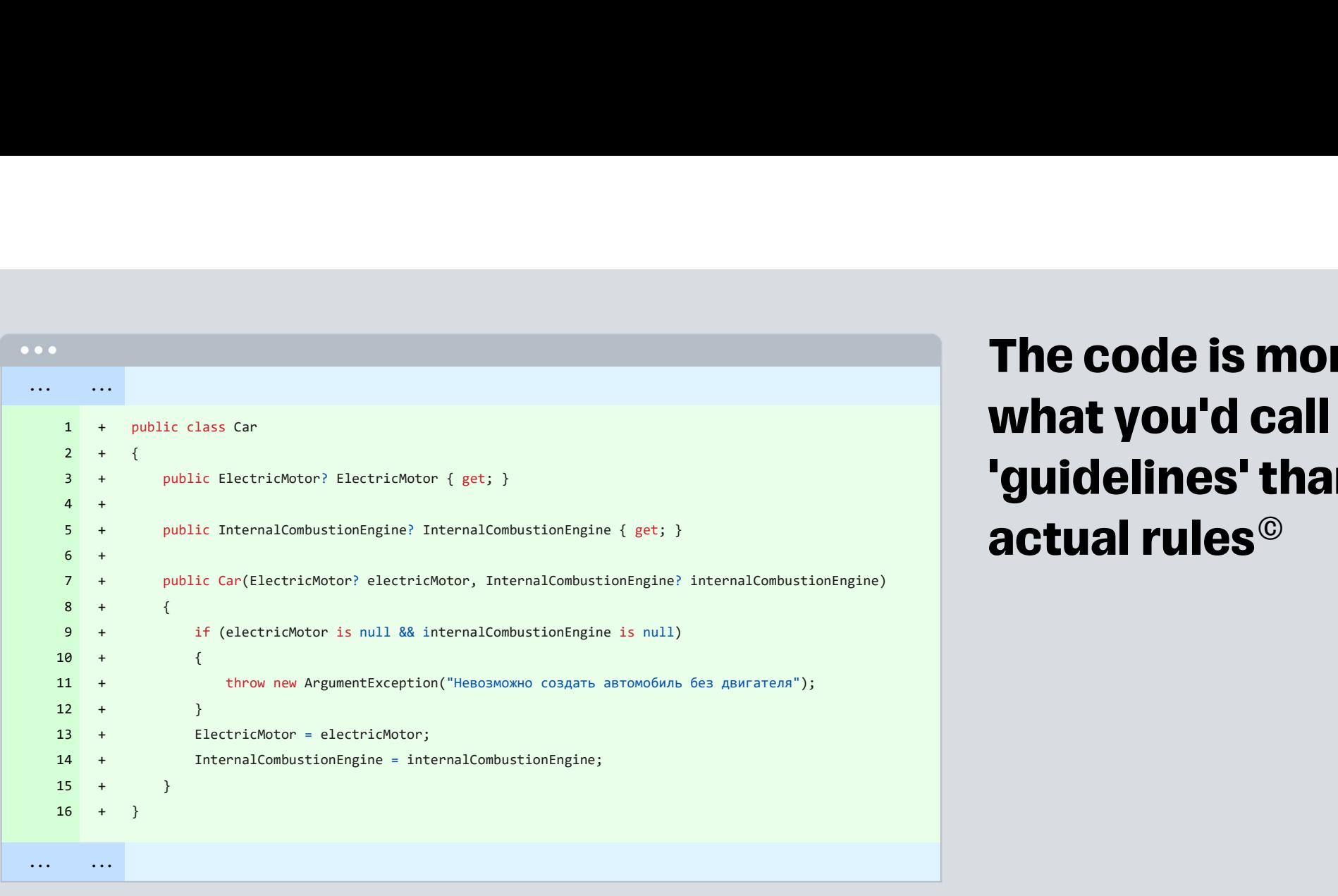

#### The code is more what you'd call 'guidelines' than actual rules©

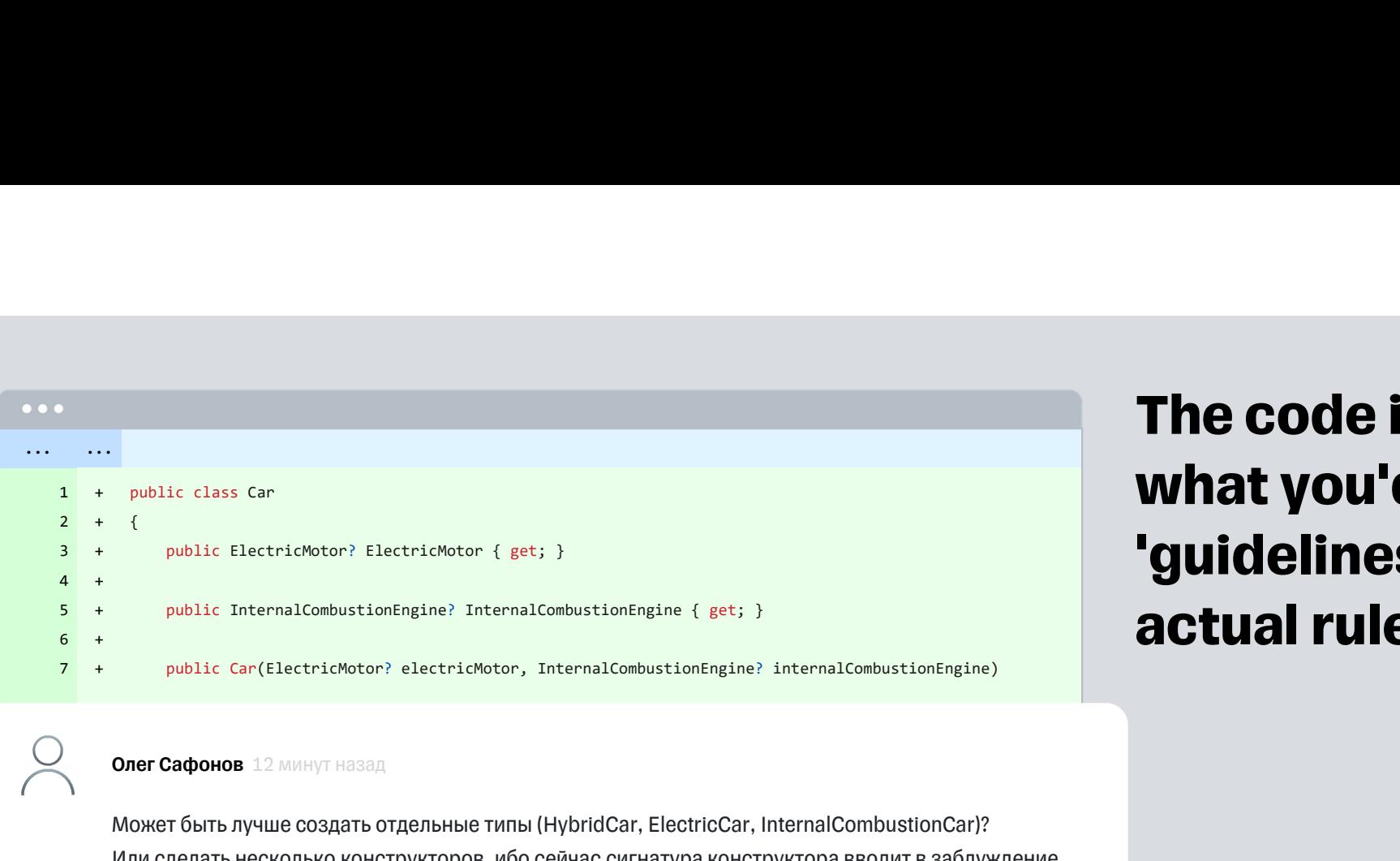

Может быть лучше создать отдельные типы (HybridCar, ElectricCar, InternalCombustionCar)? Или сделать несколько конструкторов, ибо сейчас сигнатура конструктора вводит в заблуждение

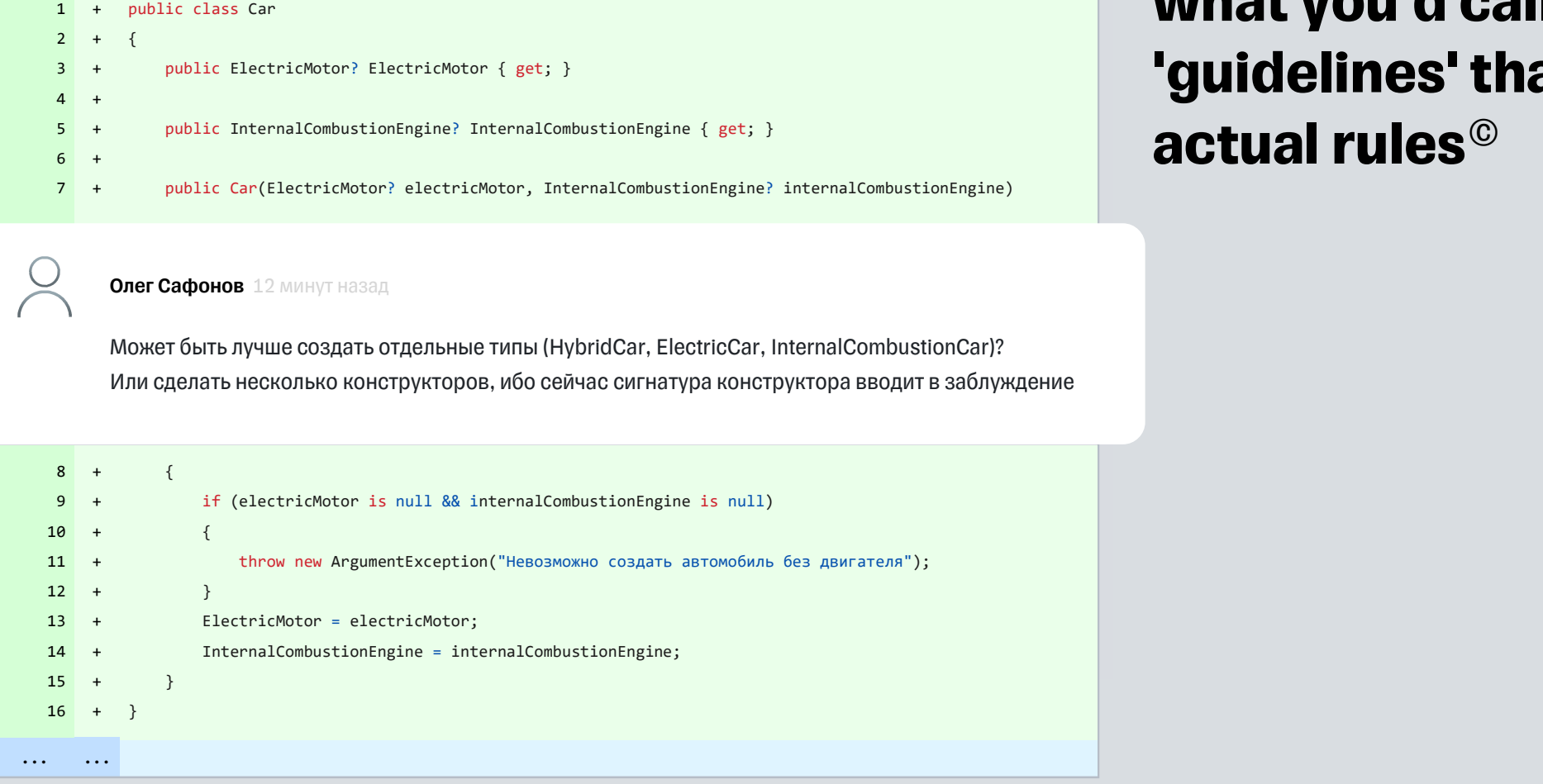

#### The code is more what you'd call 'guidelines' than actual rules©

## Слишком много замечаний

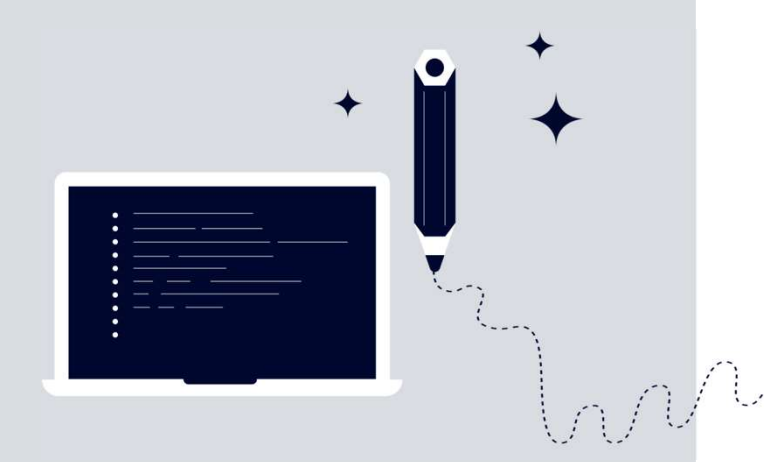

Понятно ли зачем проводится ревью?

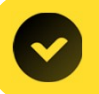

Есть проблема в коммуникациях

## Слишком много замечаний

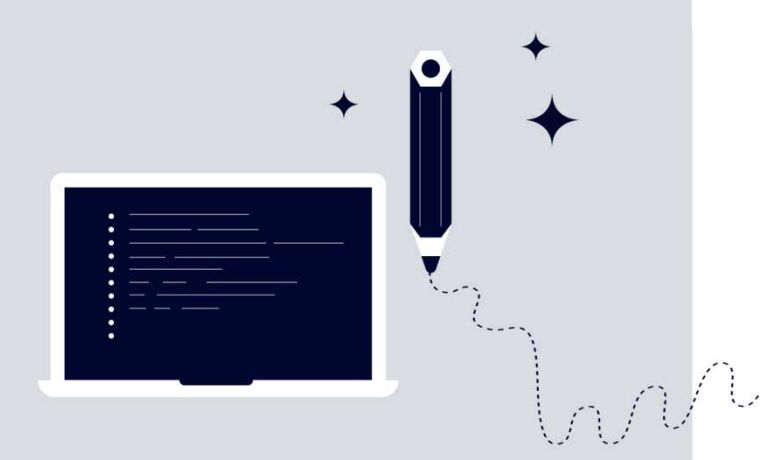

Понятно ли зачем проводится ревью?

Есть проблема в коммуникациях

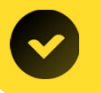

Проблема процесса разработки
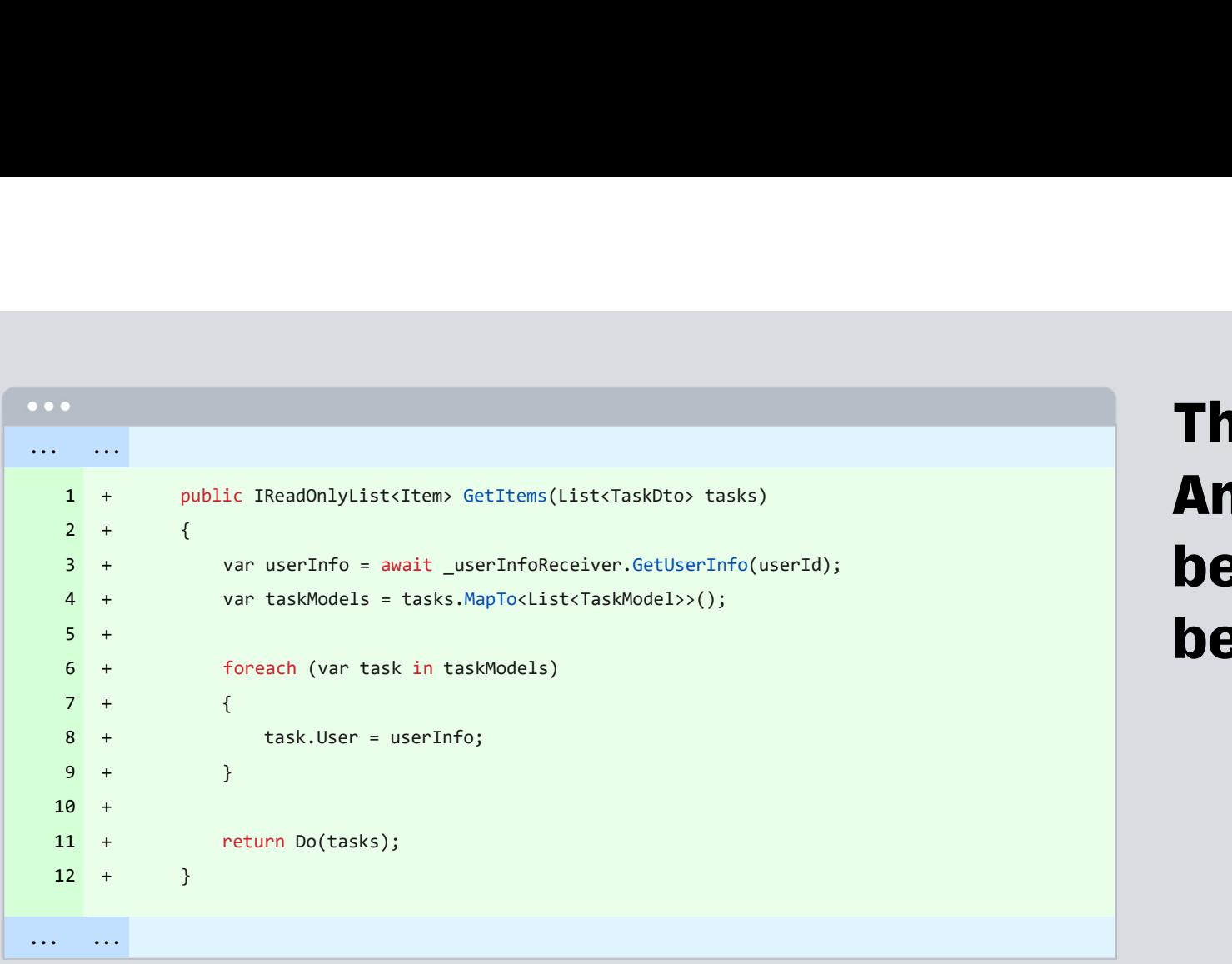

#### The pirates' code. Any man who falls behind is left behind©

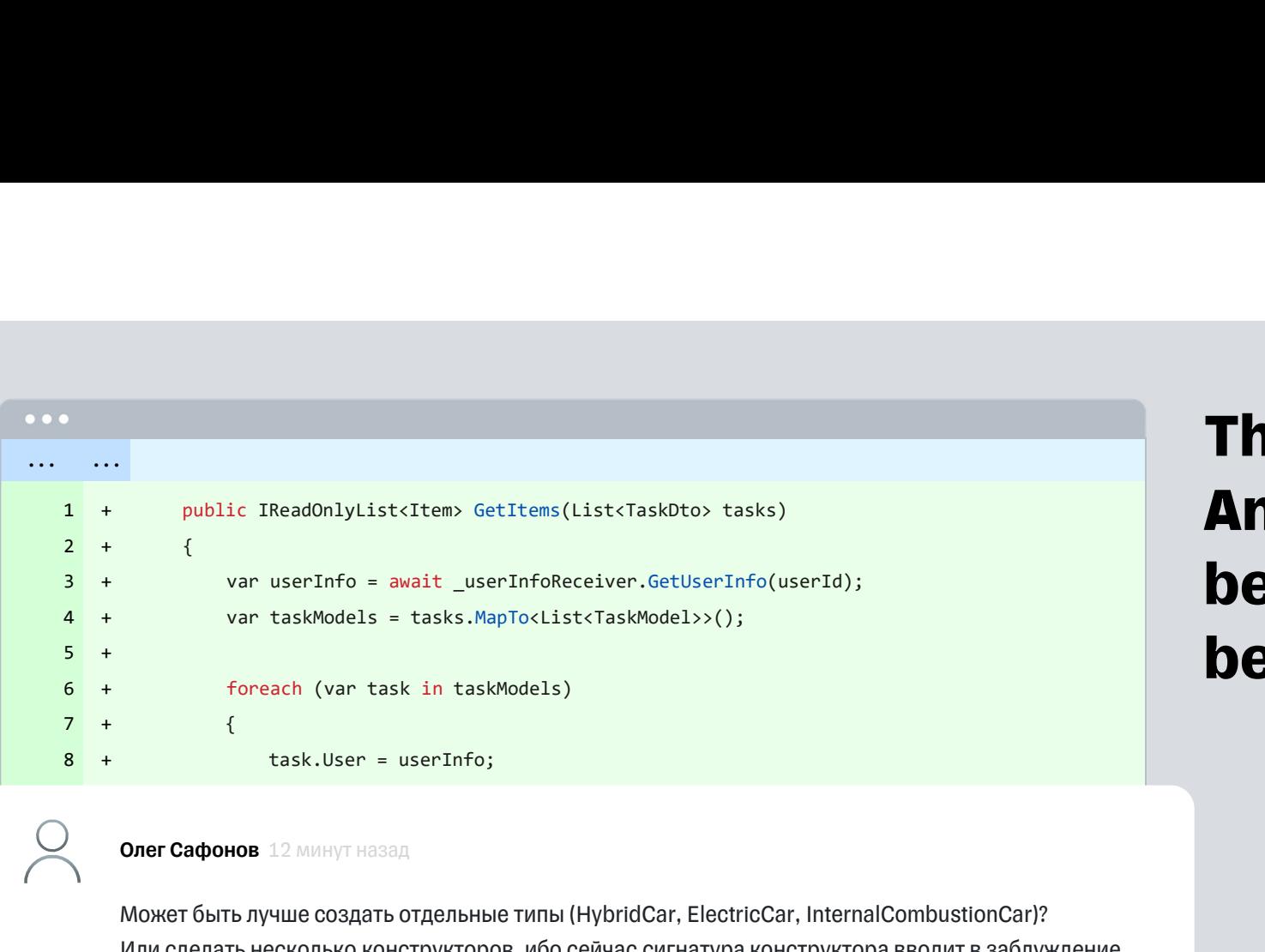

#### The pirates' code. Any man who falls behind is left behind©

 $\frac{1}{\sqrt{2}}$  $\mathbf{1}_{11}$ return Do(tasks); and Do(tasks); and Do(tasks); and Do(tasks); and Do(tasks); and Do(tasks); and Do(tasks); and Do(tasks); and Do(tasks); and Do(tasks); and Do(tasks); and Do(tasks); and Do(tasks); and Do(tasks); and Do(ta +

12 } + Может быть лучше создать отдельные типы (HybridCar, ElectricCar, InternalCombustionCar)? ... ... Или сделать несколько конструкторов, ибо сейчас сигнатура конструктора вводит в заблуждение

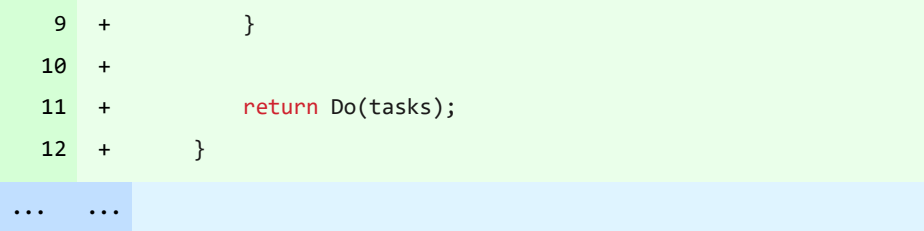

## Слишком много замечаний

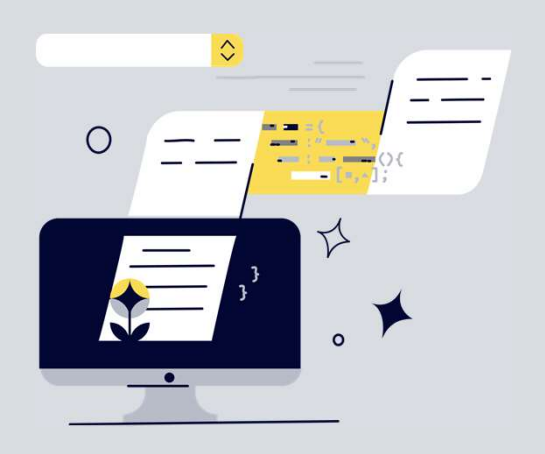

Не слишком ли много багов?

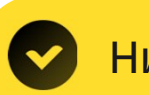

Низкое качество кода

## Слишком много замечаний

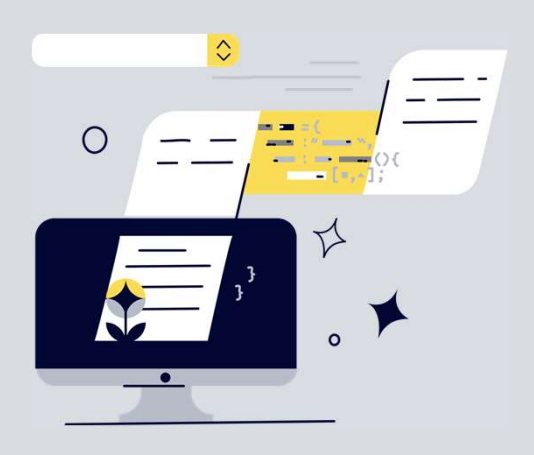

Не слишком ли много багов?

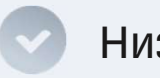

Низкое качество кода

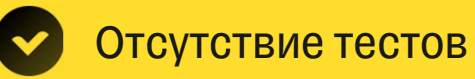

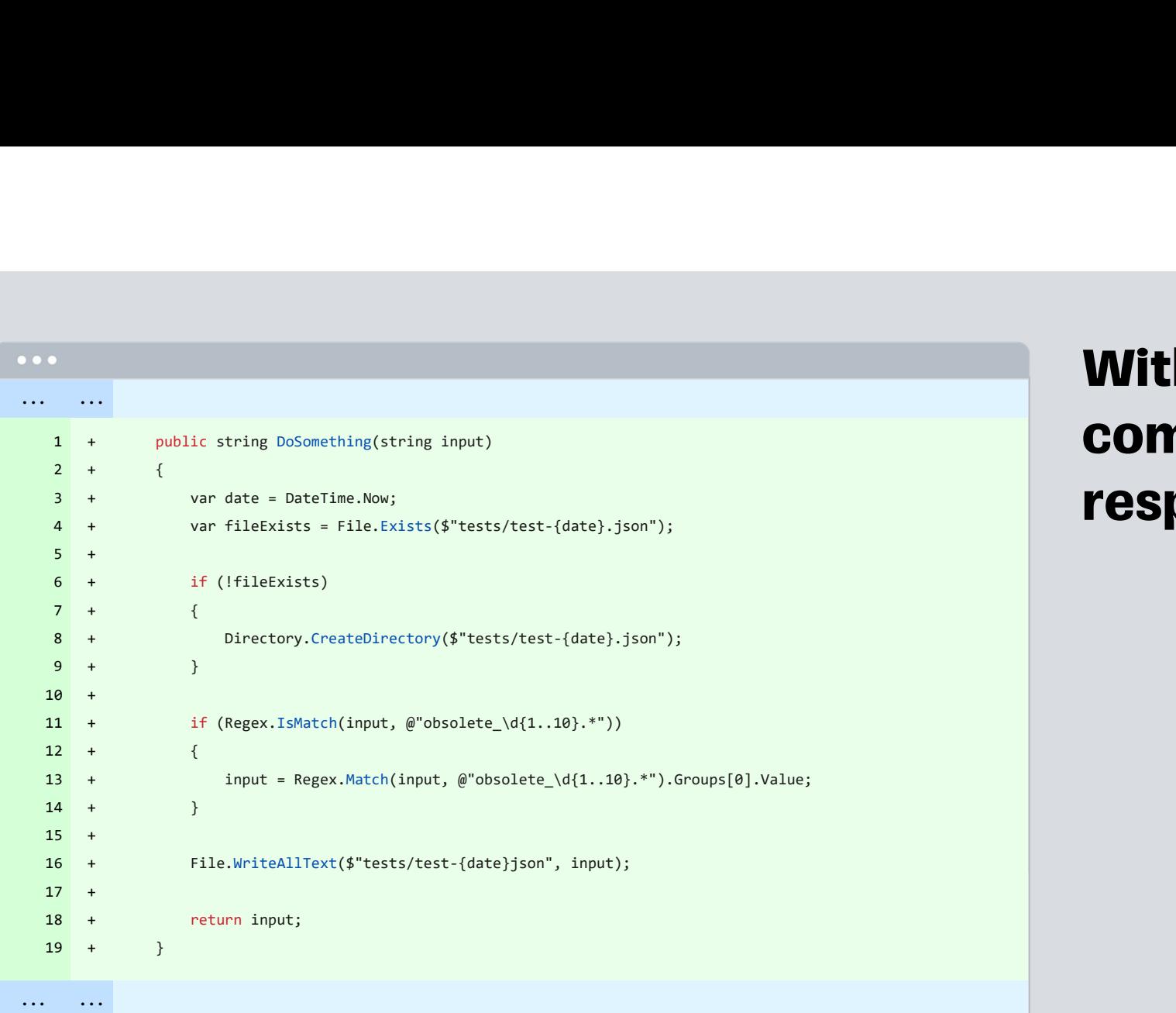

#### With great power comes great responsibility©

1 + public string DoSomething(string input)

... ...

Предлагаю сделать абстракции для статики (DateTime, File, Directory). Работу с регуляркой можно так же вынести (но не настаиваю). Точно нужно добавить тесты и проверить разные кейсы (файл есть\нет, регулярка совпадает\нет). Так же, предлагаю не переписывать input, а создать новую переменную. public string DoSomething(string input)<br>Олег Сафонов 12 минут назад<br>Предлагаю сделать абстракции для статики (DateTime, File,<br>(но не настаиваю). Точно нужно добавить тесты и проверит

#### $2 +$ +  $\{$   $\{$

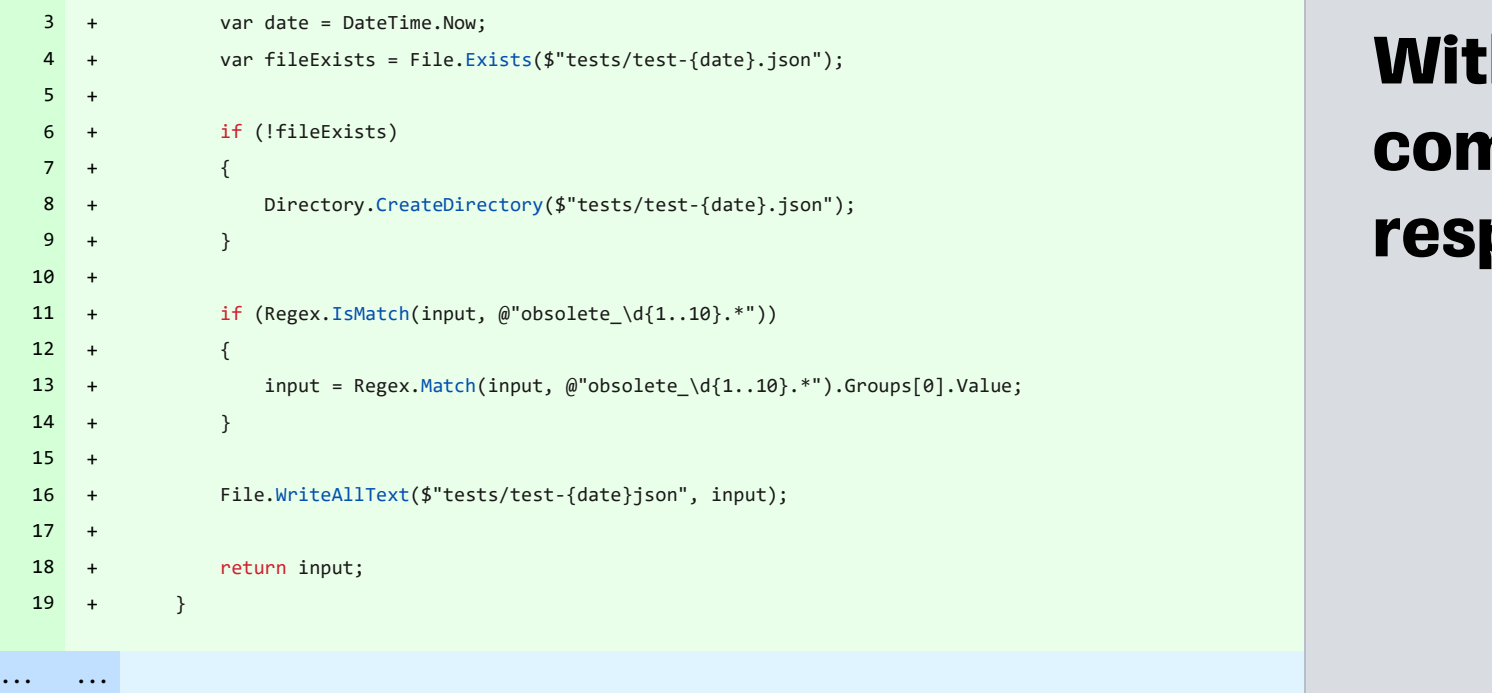

#### With great power comes great responsibility©

## Слишком много замечаний

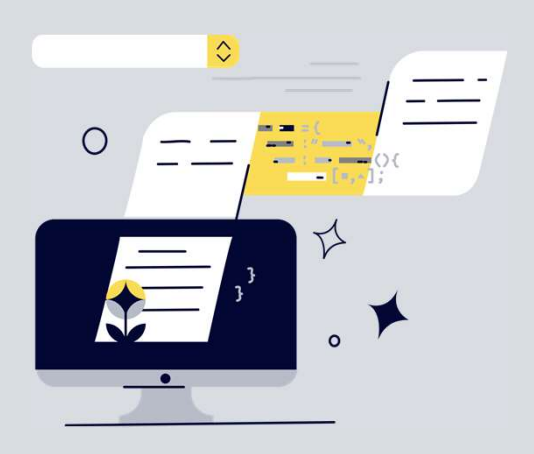

Не слишком ли много багов?

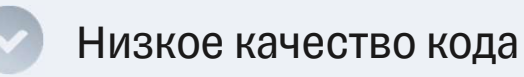

Отсутствие тестов

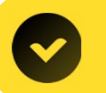

Фокус на скорости, а не на качестве

## Слишком много замечаний

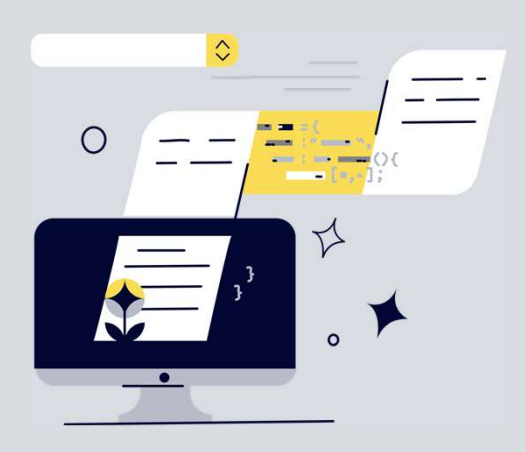

Не слишком ли много багов?

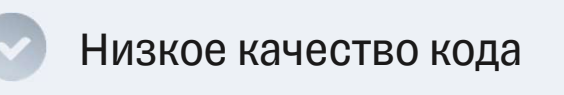

Отсутствие тестов

Фокус на скорости, а не на качестве

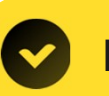

Проблемы с декомпозицией или анализом

## Ревью занимает много времени

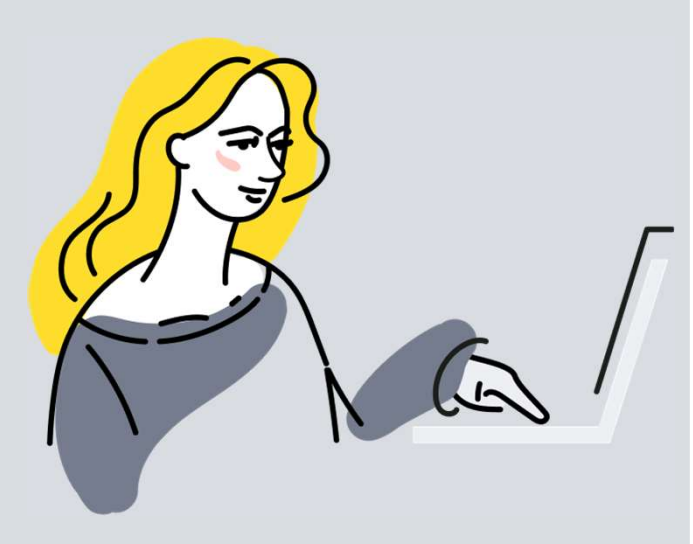

Не слишком ли загружены разработчики?

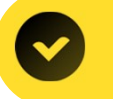

Слишком большие задачи

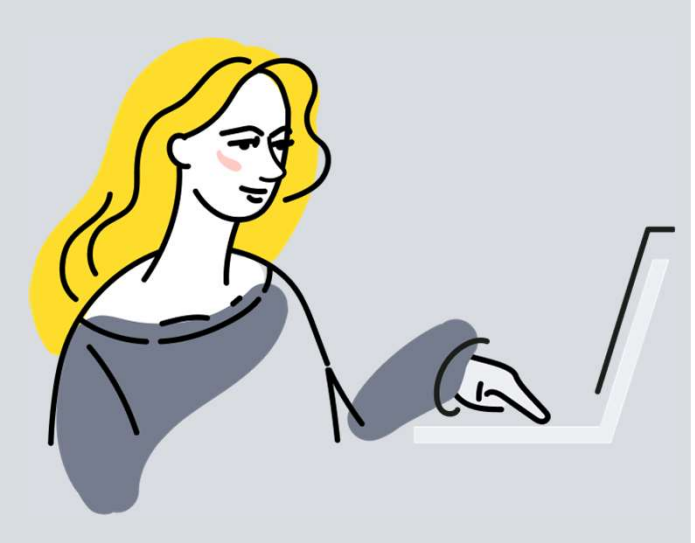

Не слишком ли загружены разработчики?

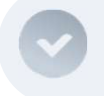

Слишком большие задачи

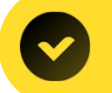

Слишком много задач

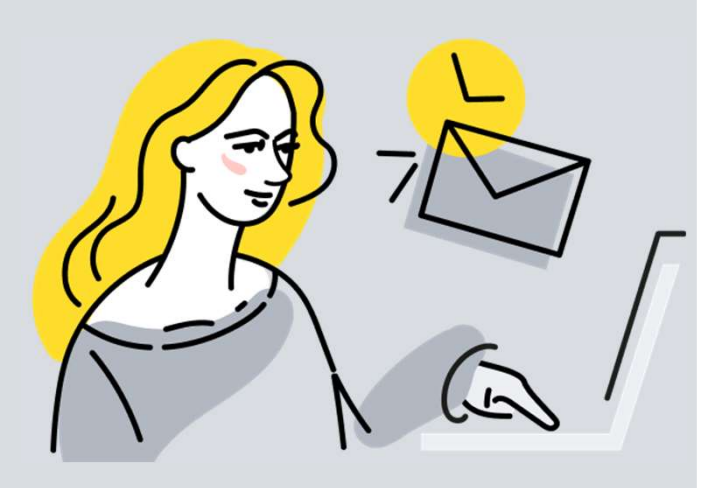

Ревью приоритетнее разработки?

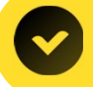

Отсутствует процесс взятия задач в работу

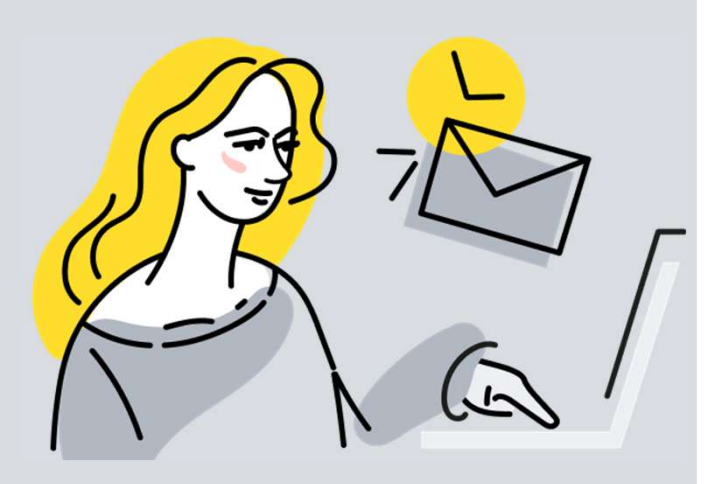

Ревью приоритетнее разработки?

Отсутствует процесс взятия задач в работу Отсутствует процесс взятия задач в работу<br>Отсутствует командая работа<br>-

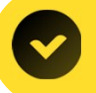

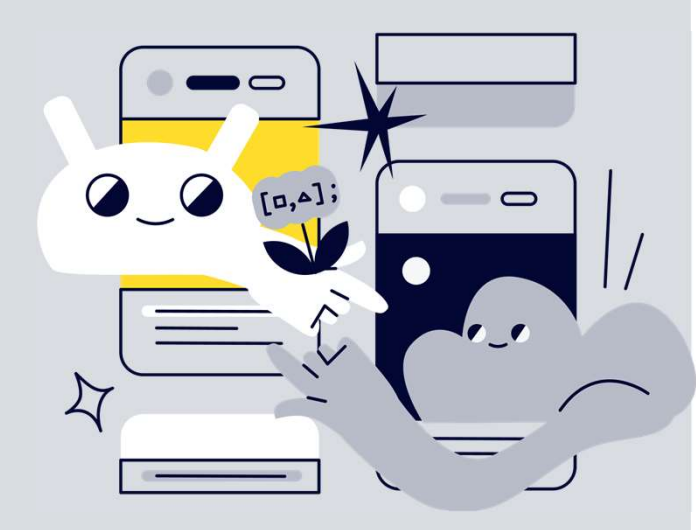

Нет ли проблем коммуникации?

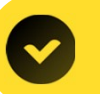

Отсутствует мотивация закончить задачу

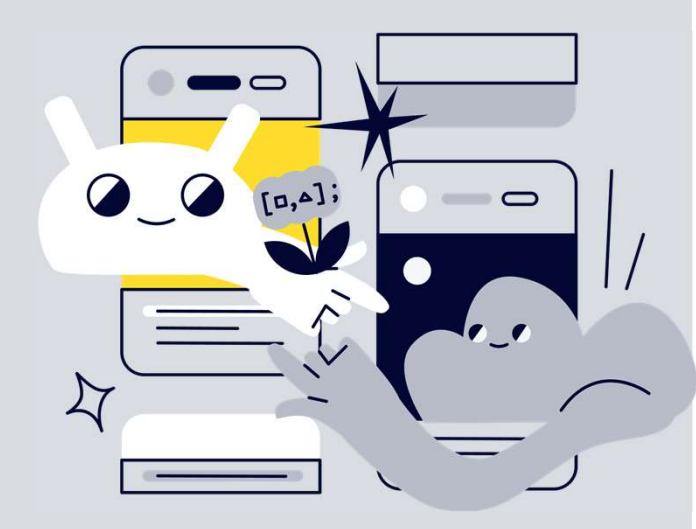

Нет ли проблем коммуникации? Отсутствует мотивация закончить задачу

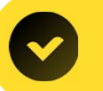

Отсутствует обратная связь от бизнеса

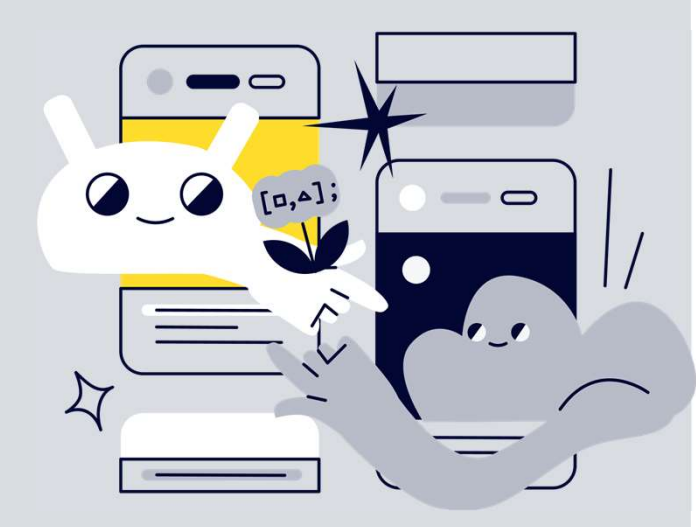

Нет ли проблем коммуникации?

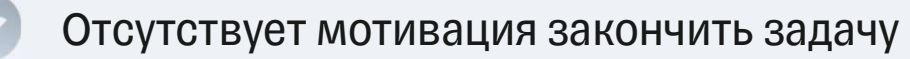

Отсутствует обратная связь от бизнеса

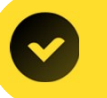

Проблемы коммуникации внутри команды

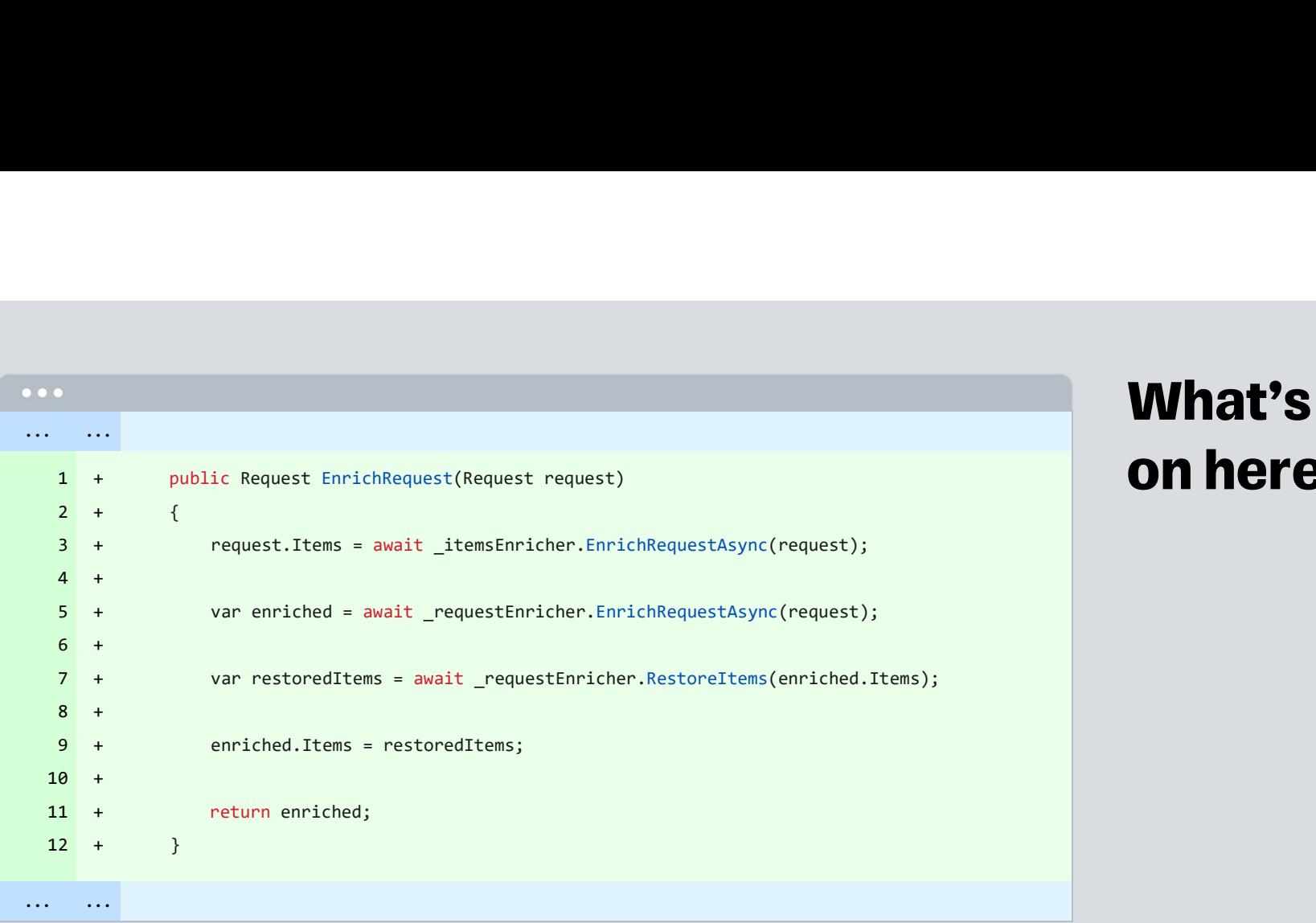

#### What's going on here? ©

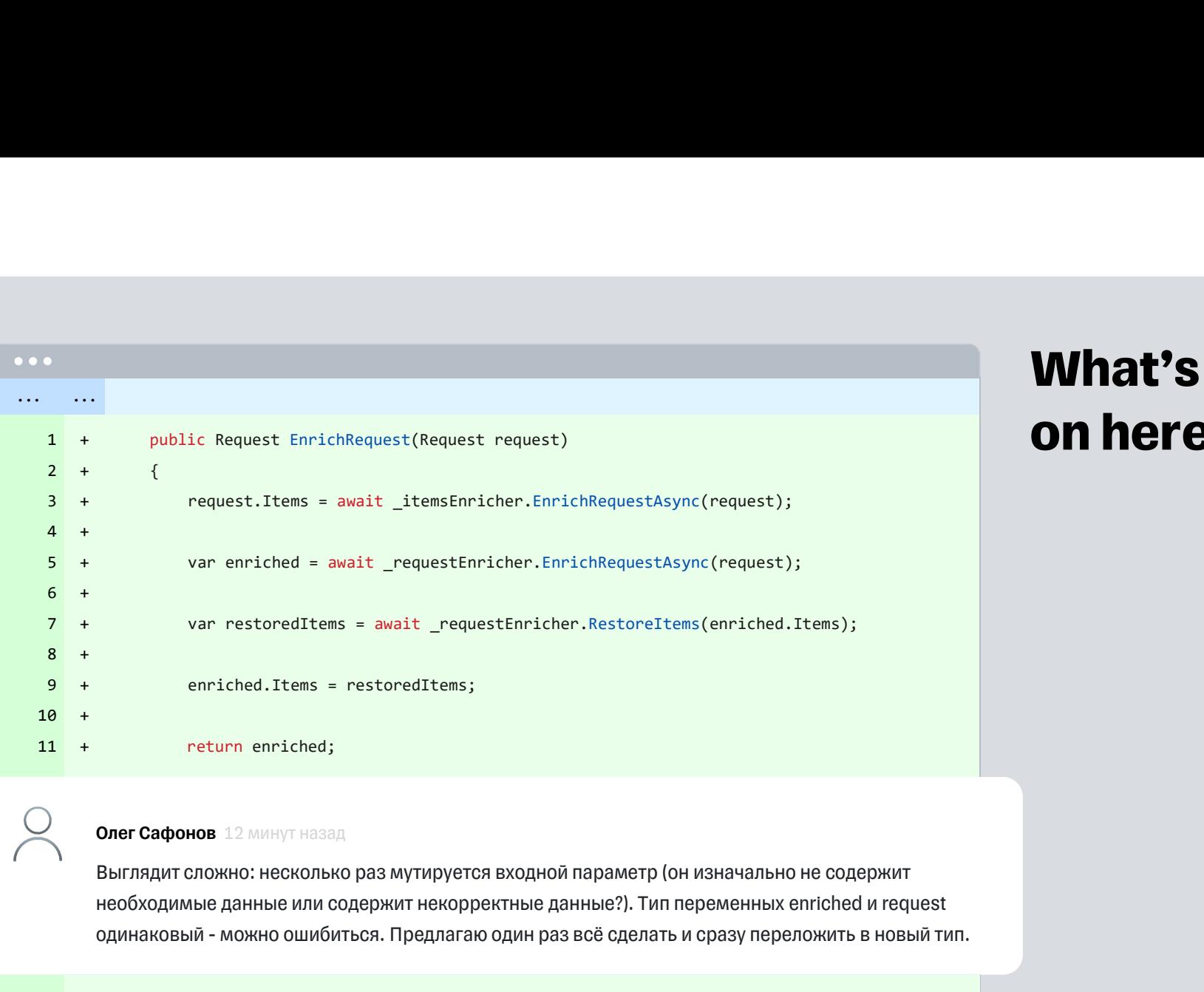

#### What's going on here? ©

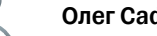

Выглядит сложно: несколько раз мутируется входной параметр (он изначально не содержит олег Сафонов 12 минут назад<br>Выглядит сложно: несколько раз мутируется входной параметр (он изначально не содержит<br>необходимые данные или содержит некорректные данные?). Тип переменных enriched и request<br>одинаковый - можно

#### $12 + }$ ... ...

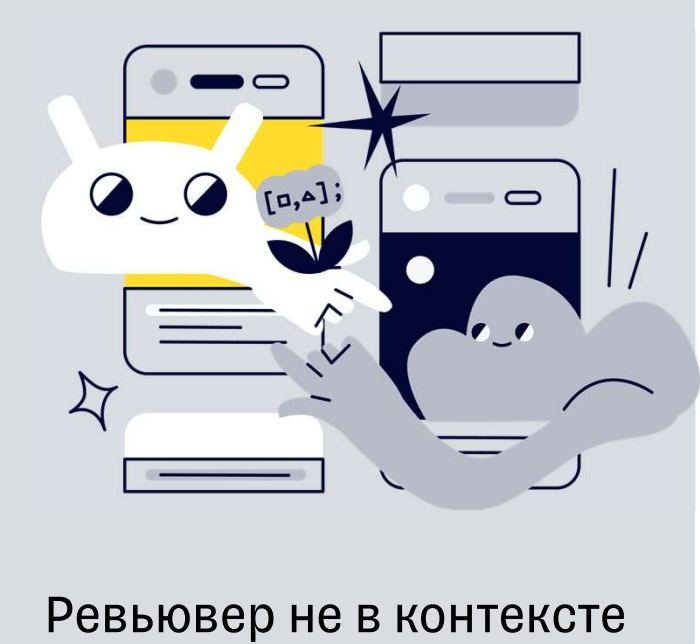

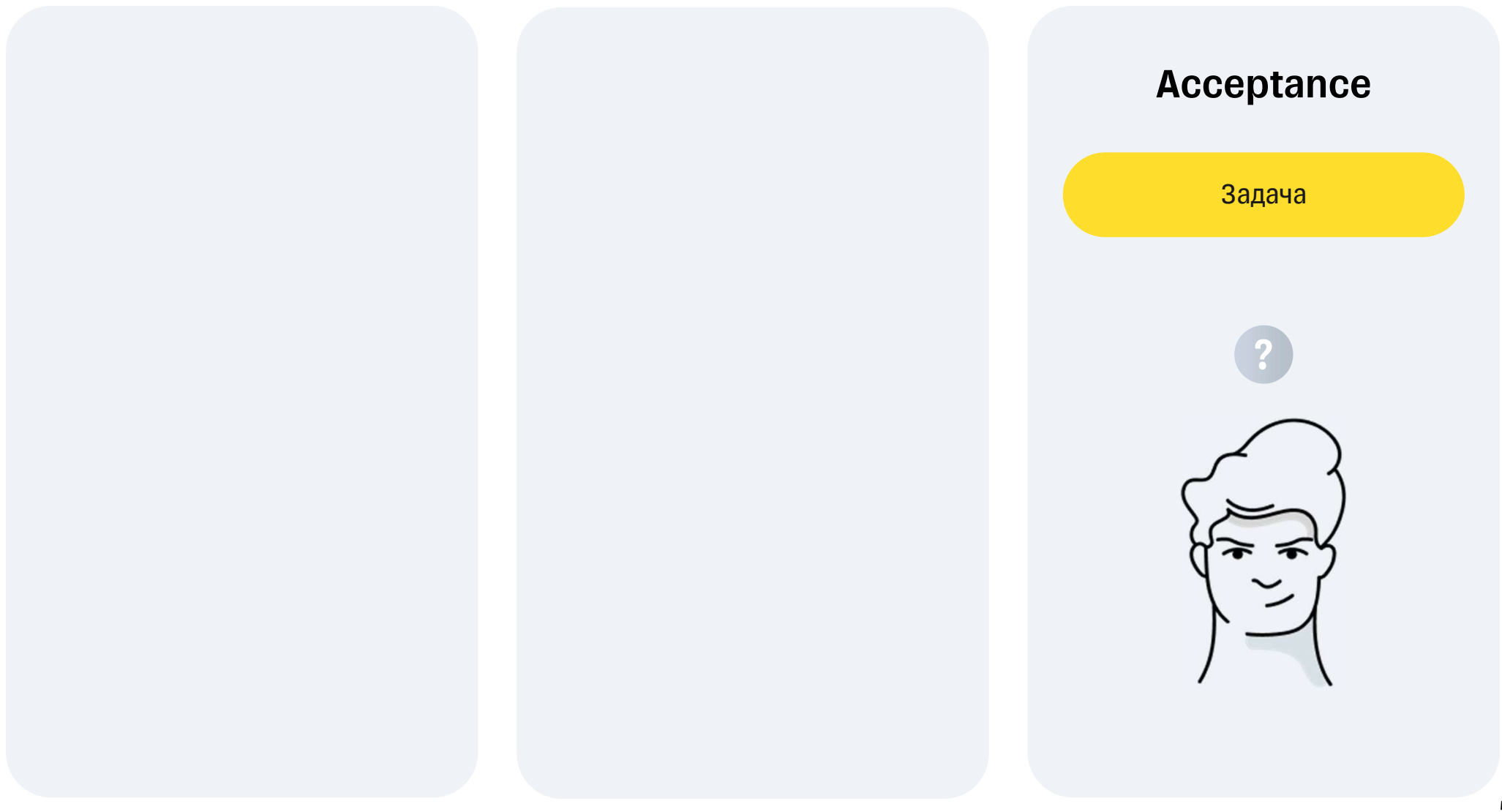

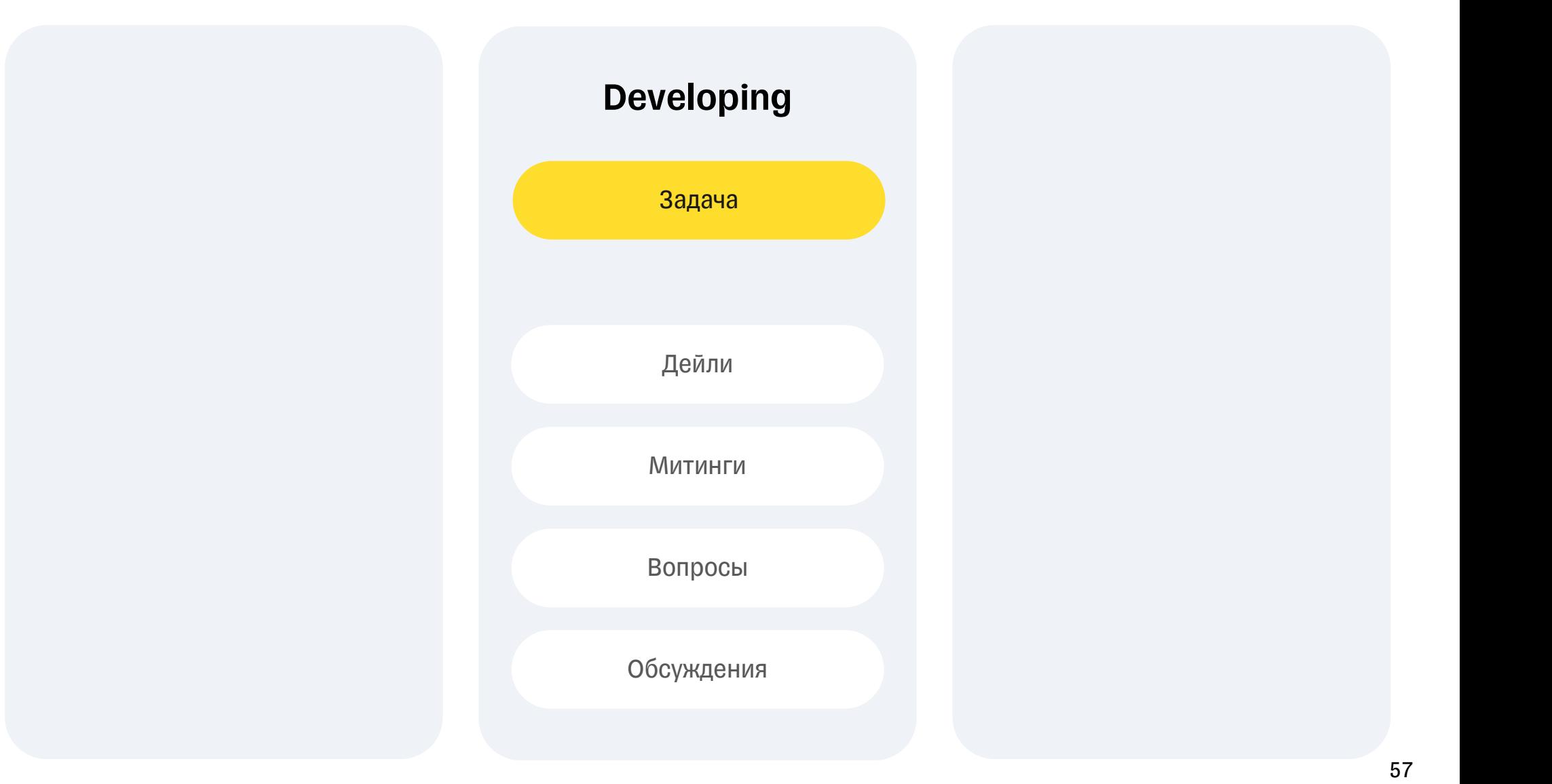

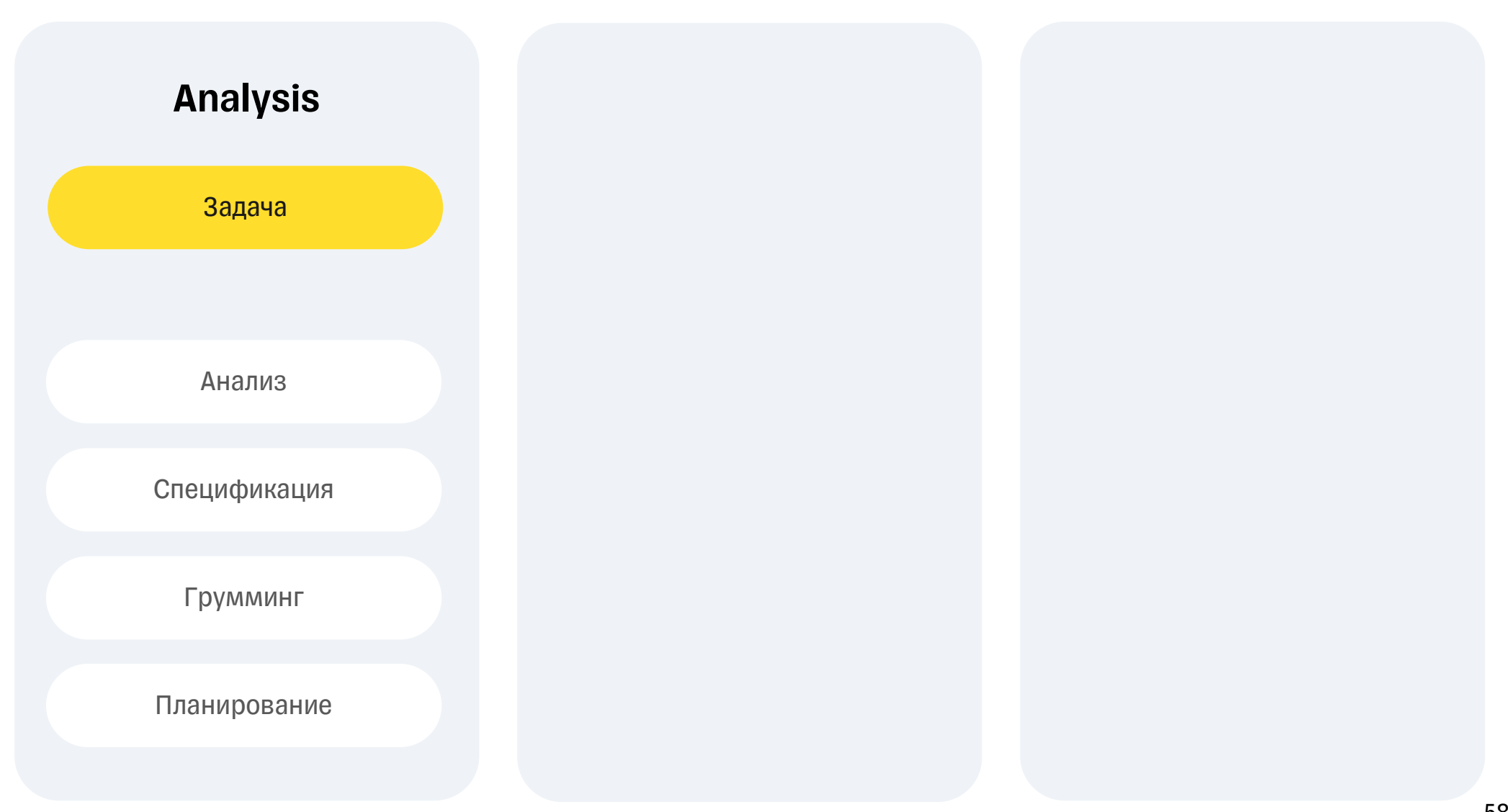

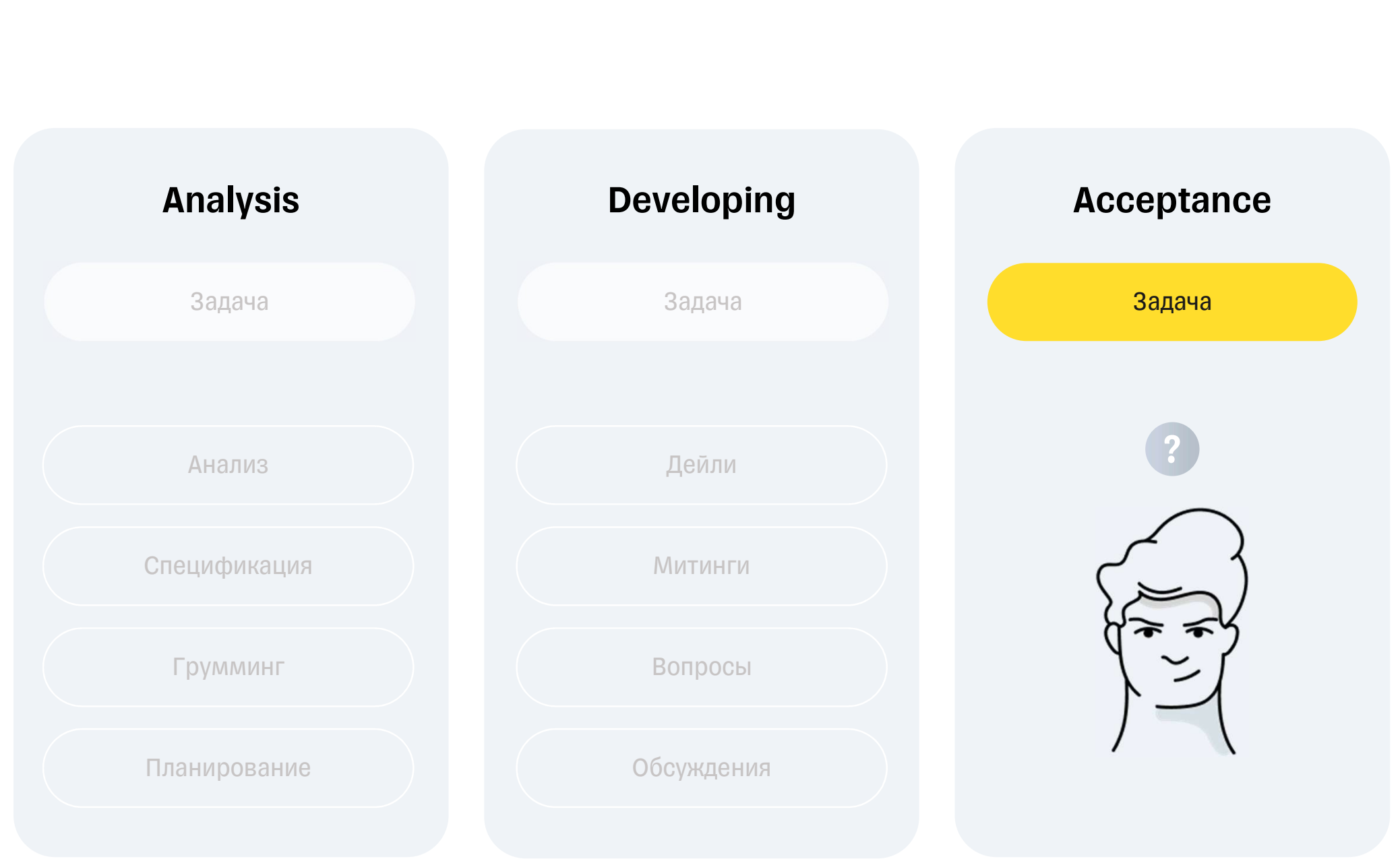

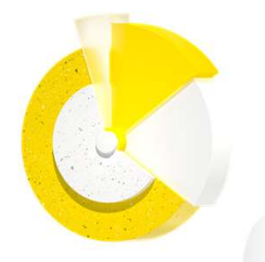

# Ревью начинается не после разработки

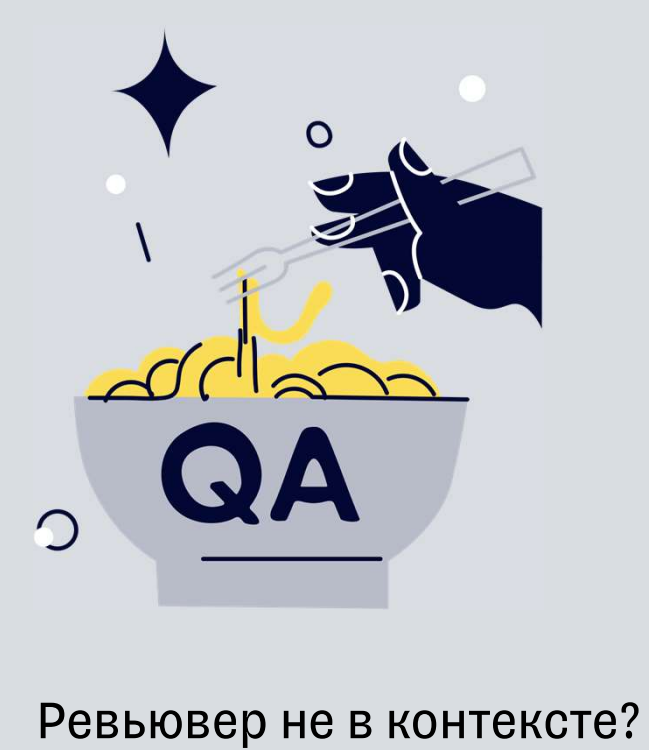

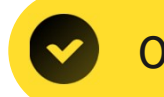

Отсутствует проработка задачи

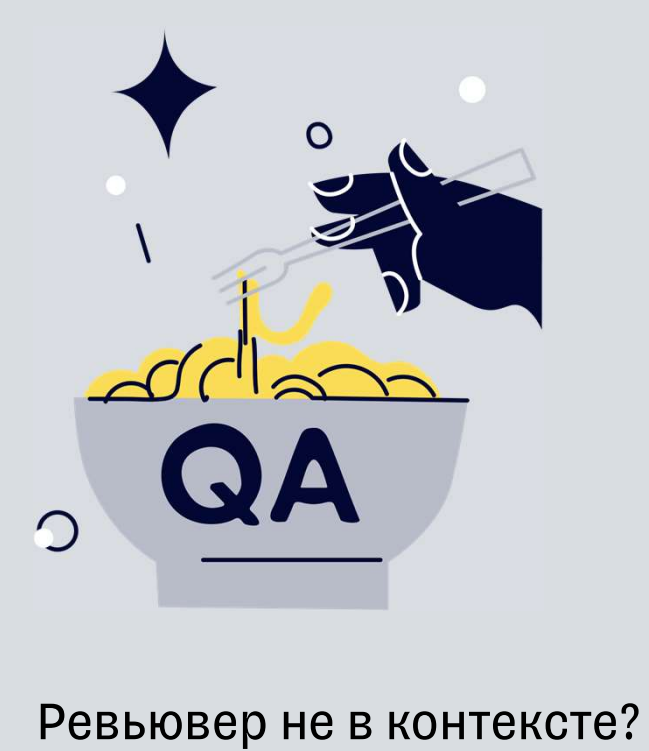

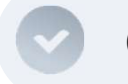

Отсутствует проработка задачи

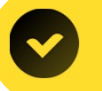

Инструменты не работают

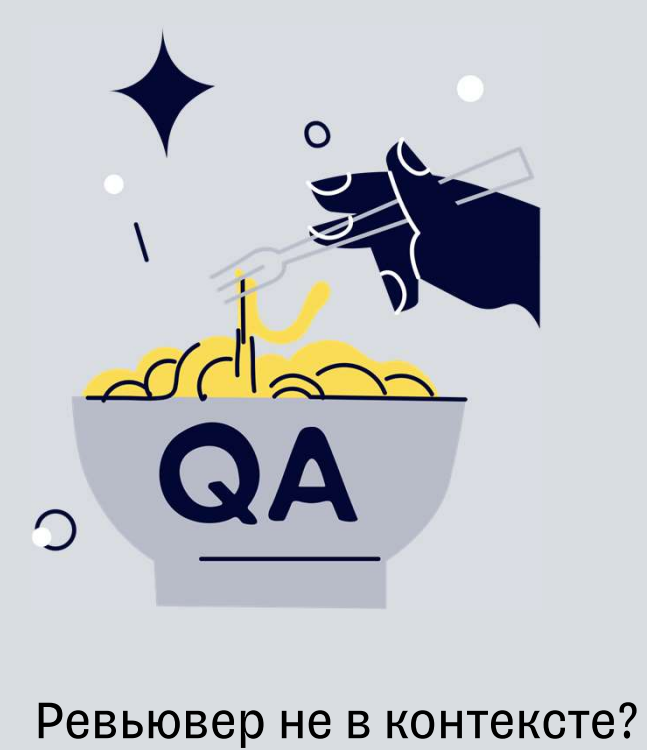

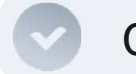

Отсутствует проработка задачи

Инструменты не работают

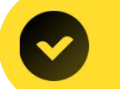

Низкая вовлечённость

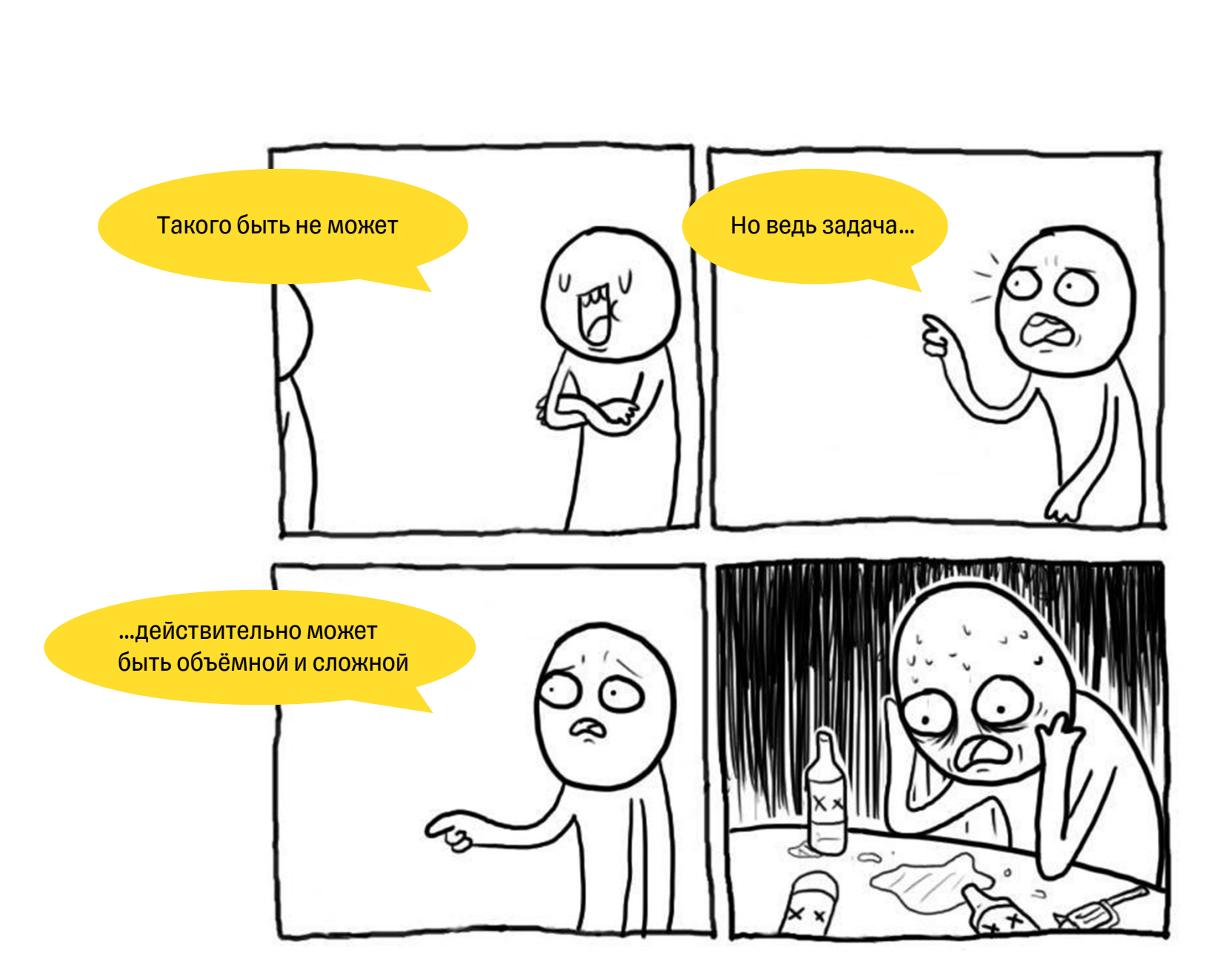

## Ревью - задача не только ревьювера

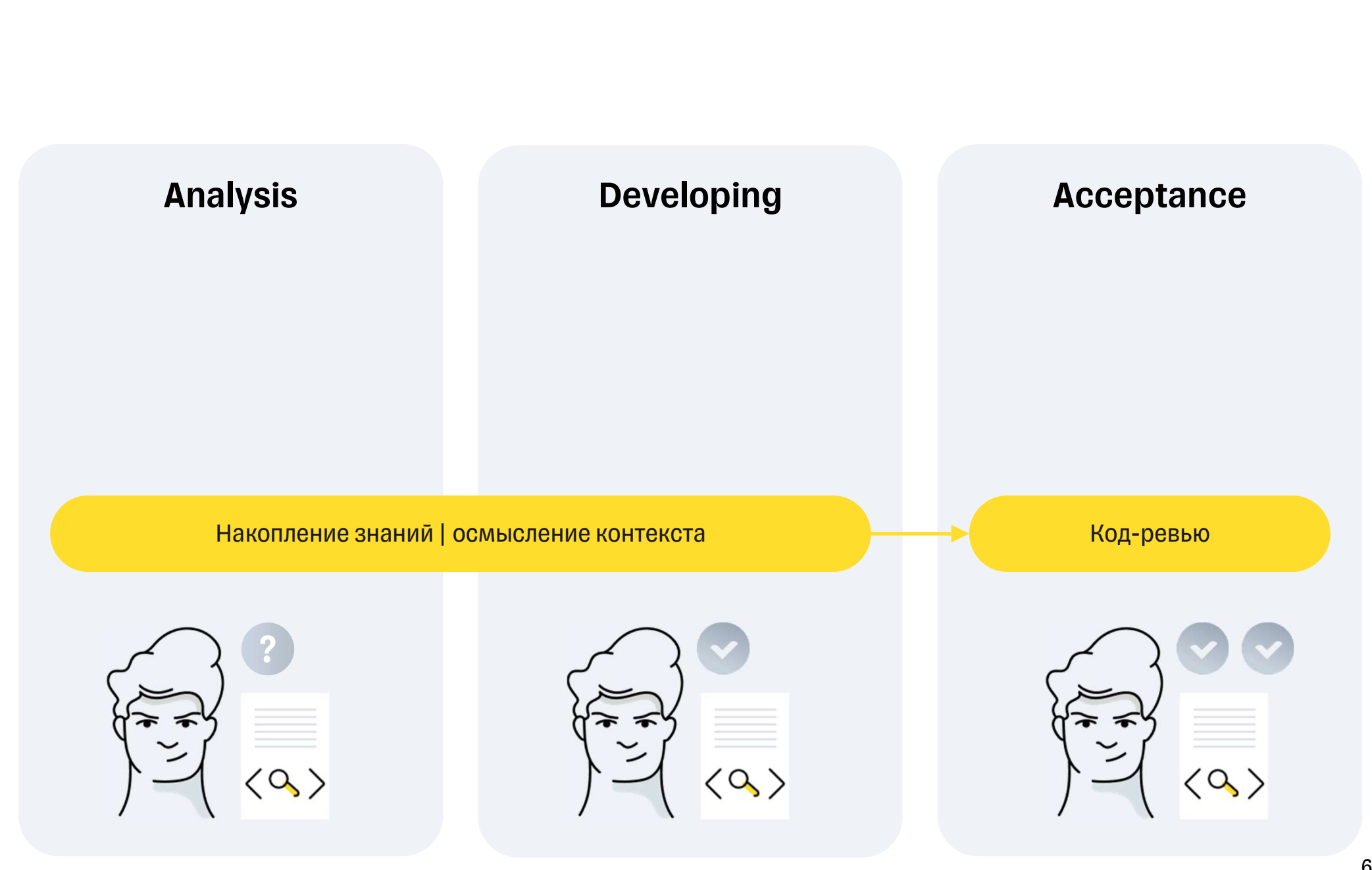

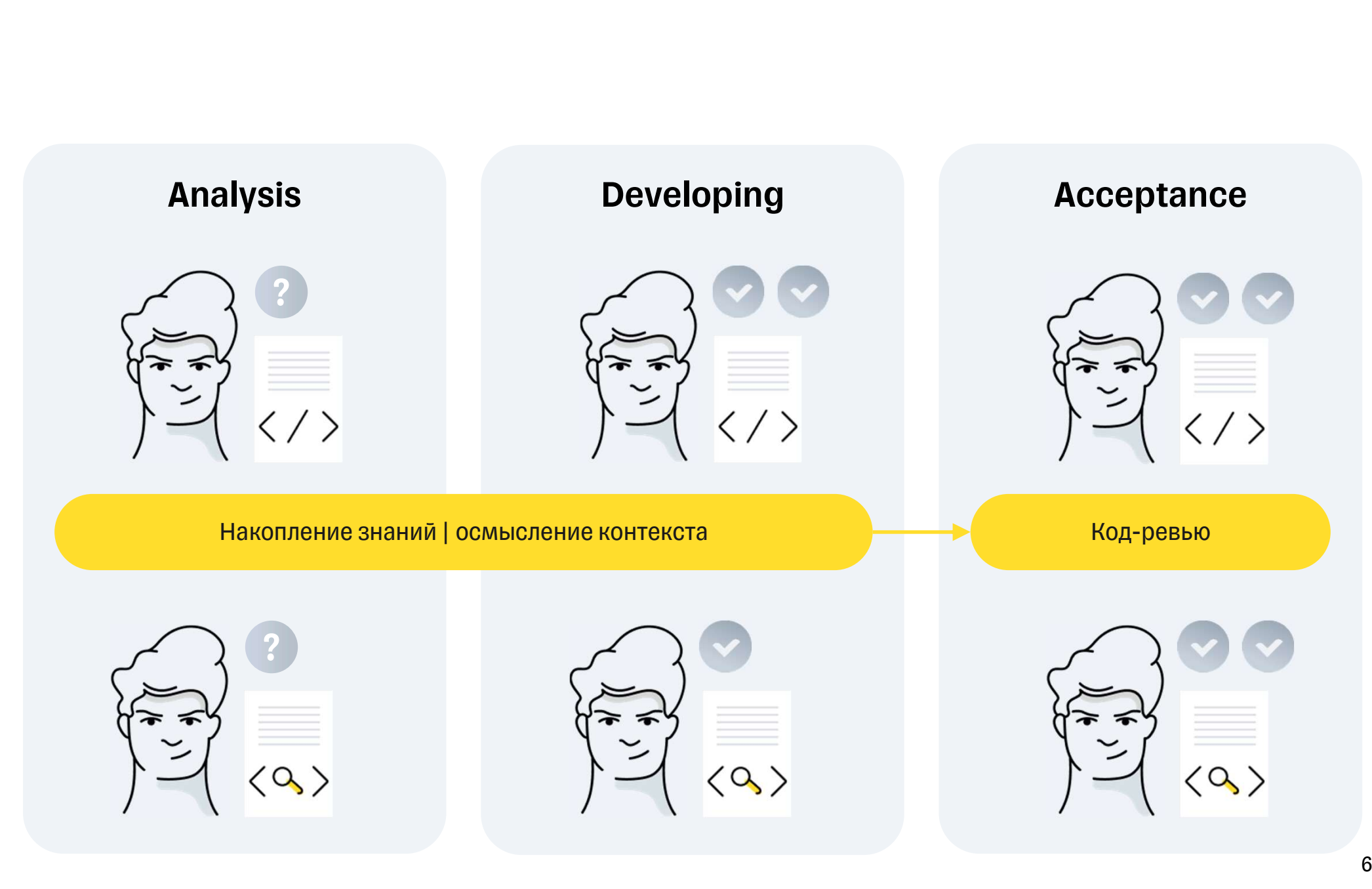

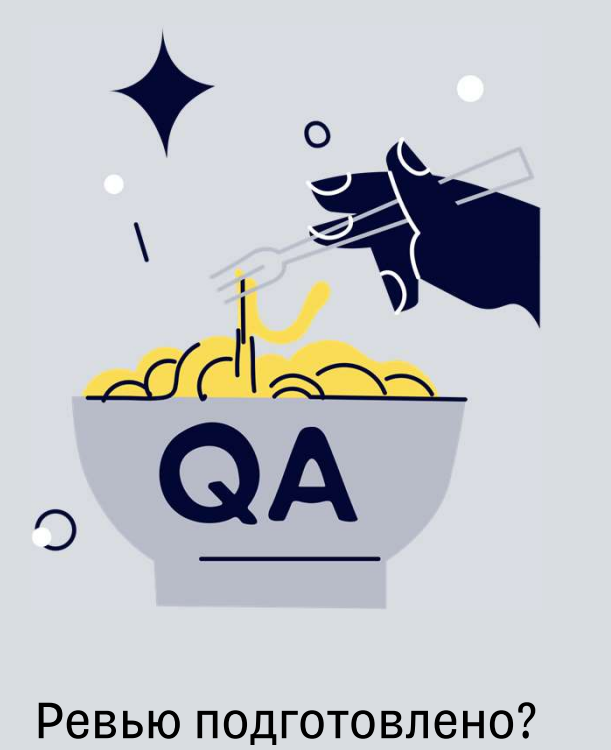

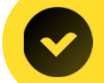

Отсутствует мотивация довести задачу до прода

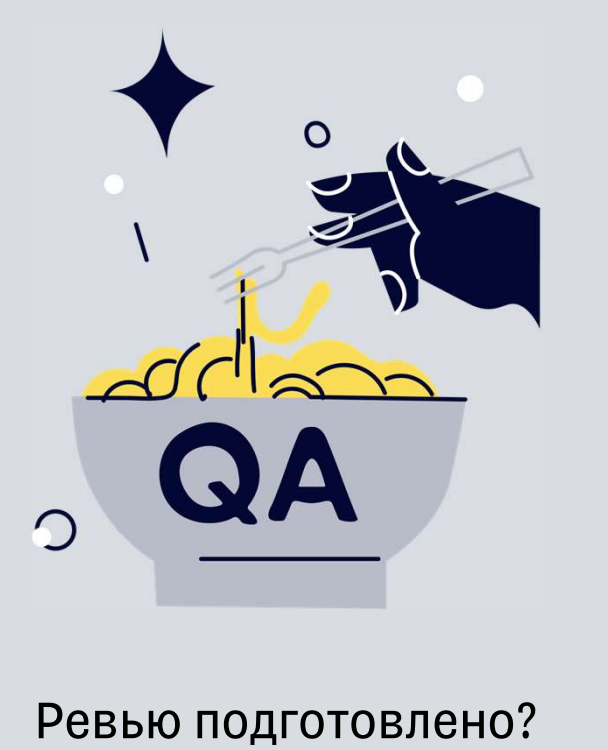

Отсутствует мотивация довести задачу до п<br><mark>Отсутствует командая работа</mark> Отсутствует мотивация довести задачу до прода

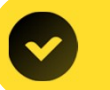

#### Подготовка к ревью

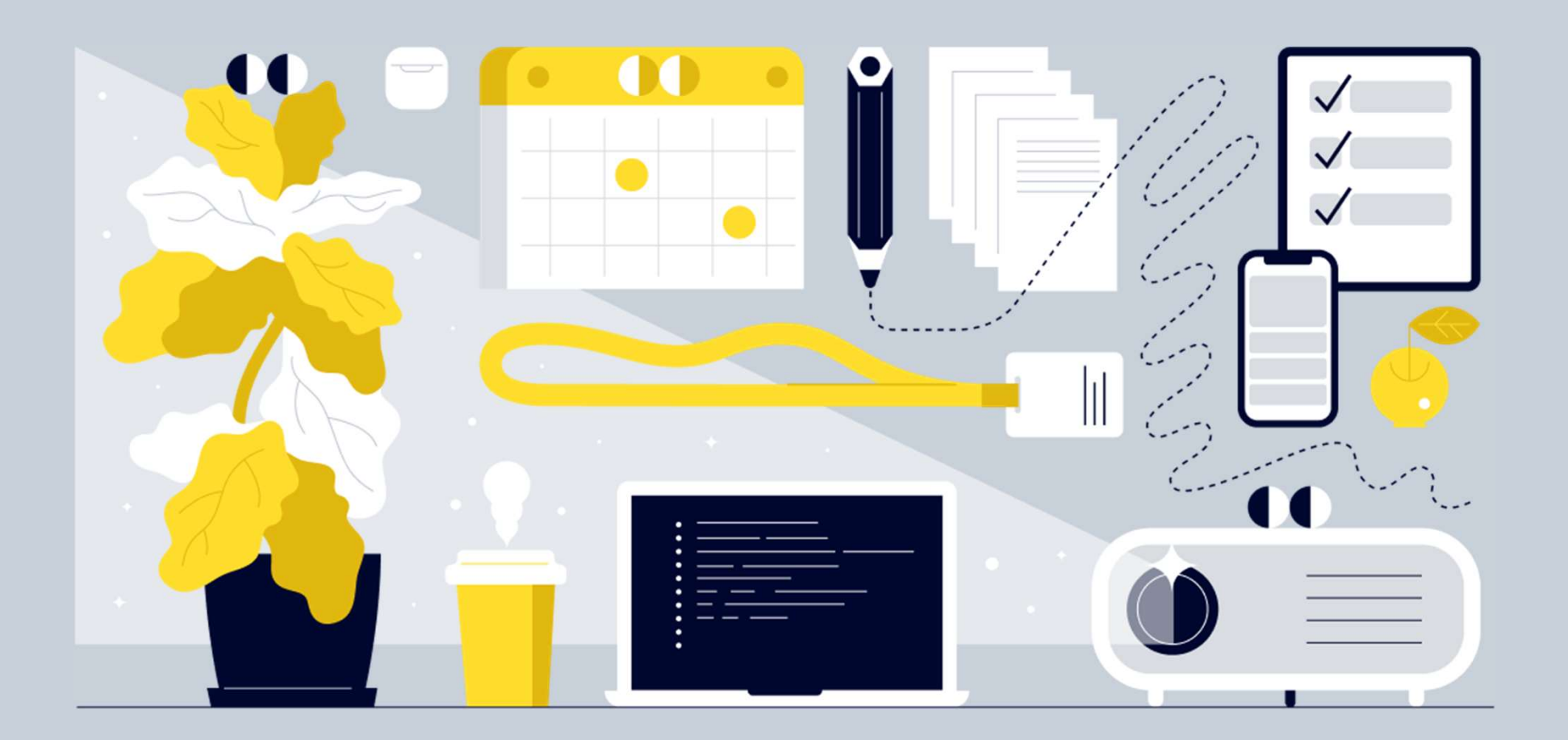

## Подготовка к ревью

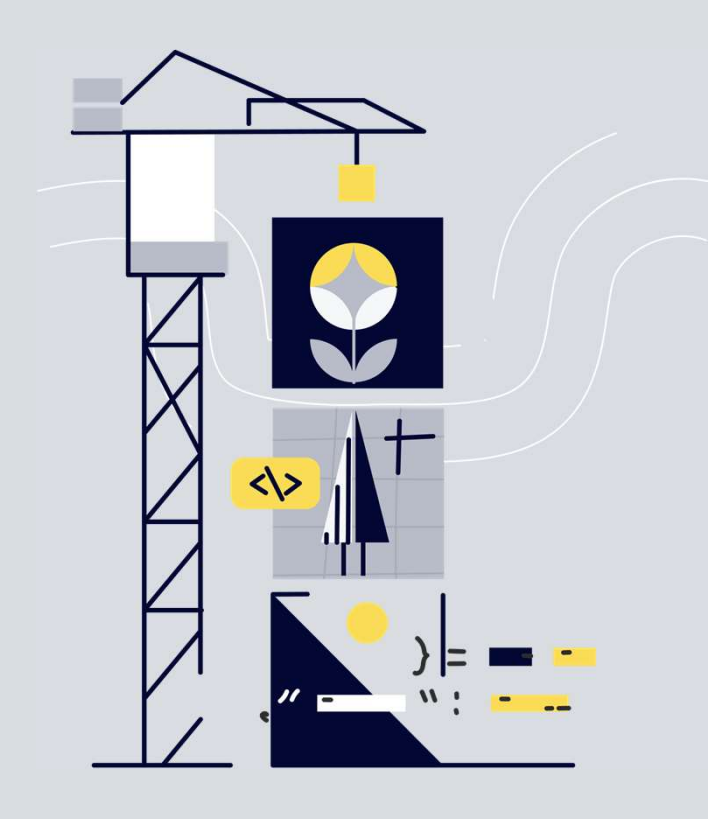

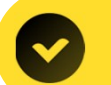

Посмотреть в интерфейсе гитлаба\гитхаба\...

## Supercalifragilisticexpialidocious©

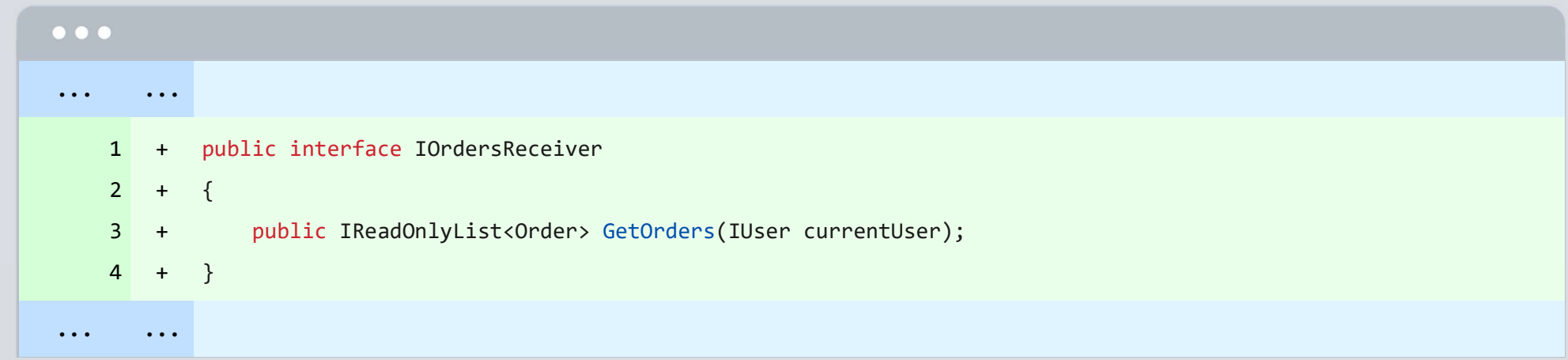
# Supercalifragilisticexpialidocious©

... ...

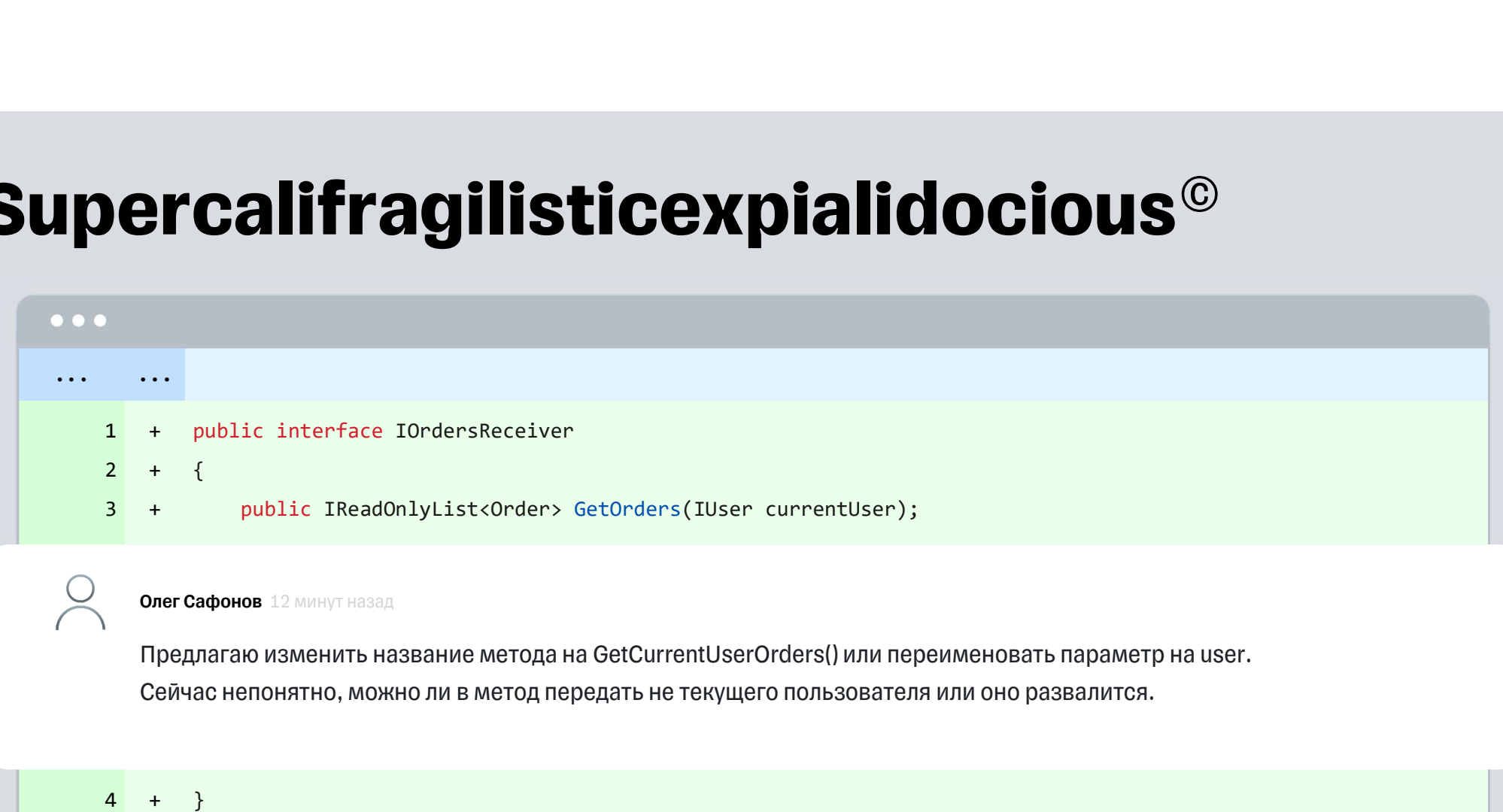

## Подготовка к ревью

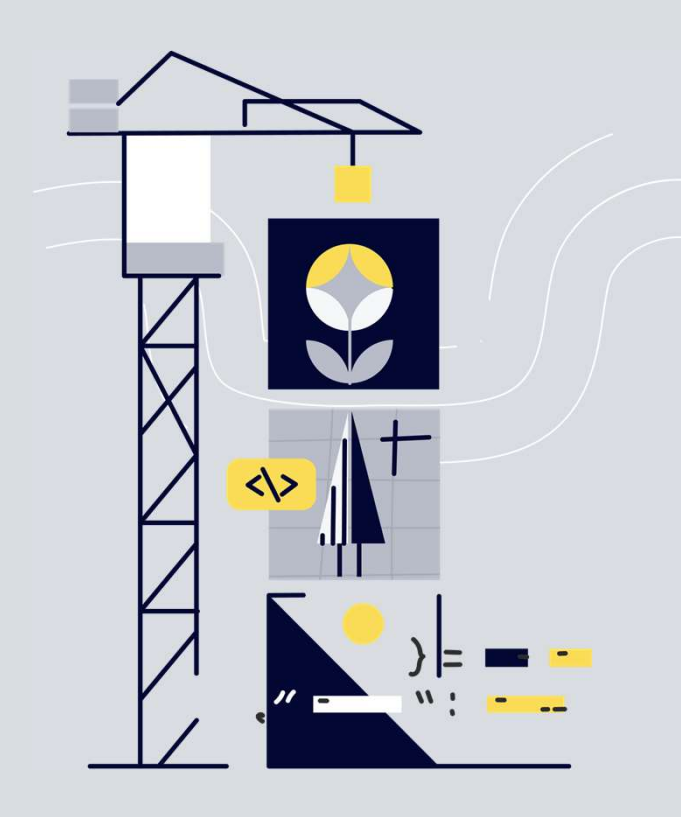

Посмотреть в интерфейсе гитлаба\гитхаба\...

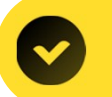

Проверить, что вообще работает

## Overconfidence is a slow and insidious killer  $^\copyright$

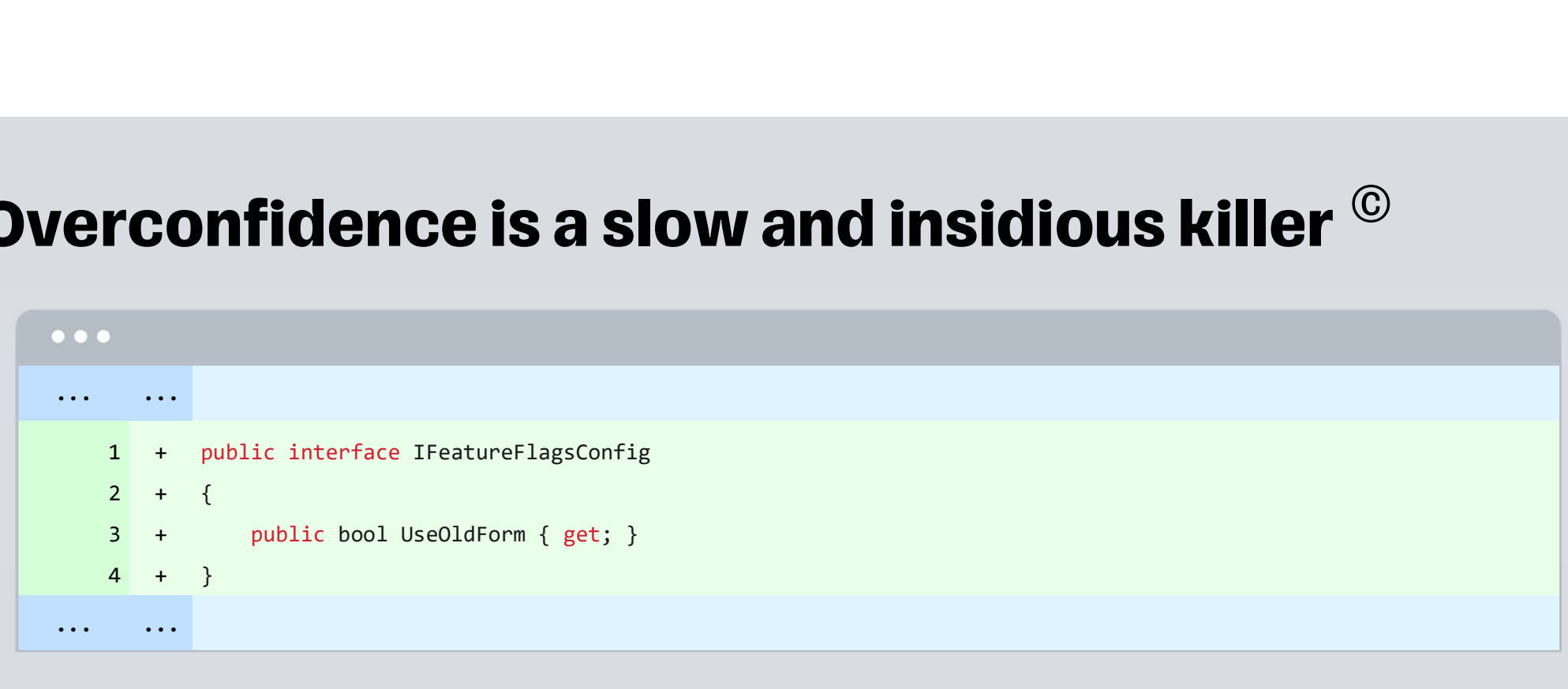

## Overconfidence is a slow and insidious killer  $^\copyright$

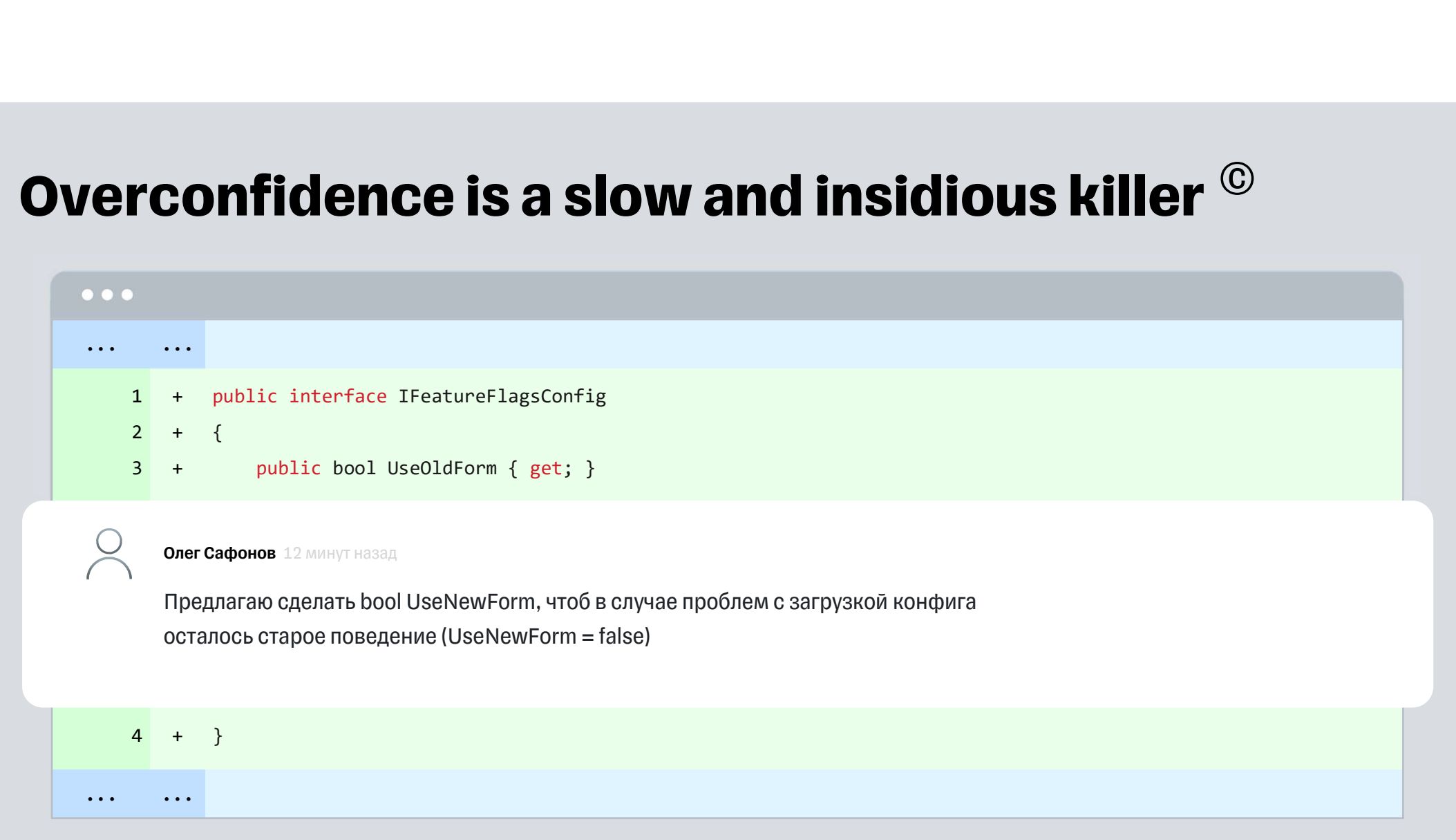

## Подготовка к ревью

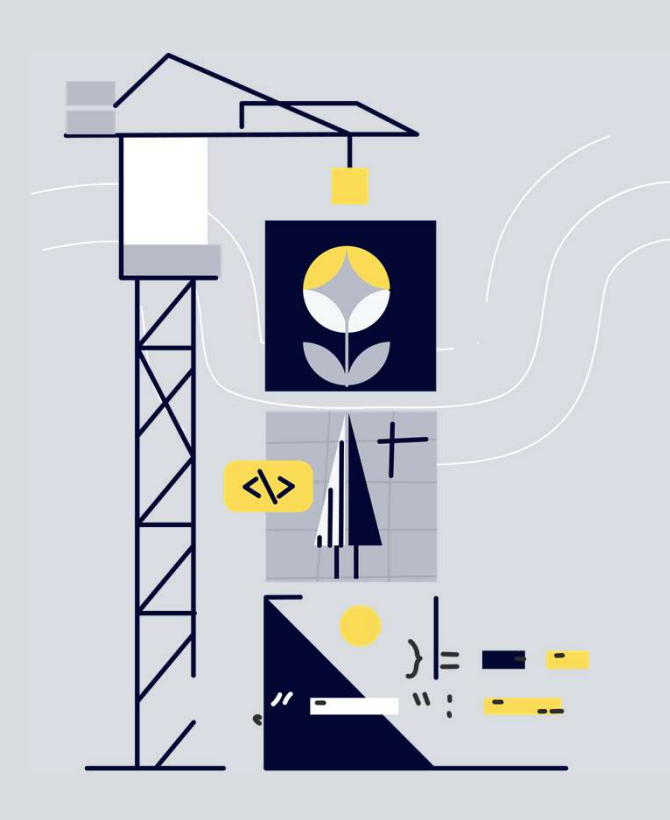

Посмотреть в интерфейсе гитлаба\гитхаба\...

Проверить, что вообще работает

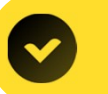

Найти и описать потенциально непонятные места

## Подготовка к ревью

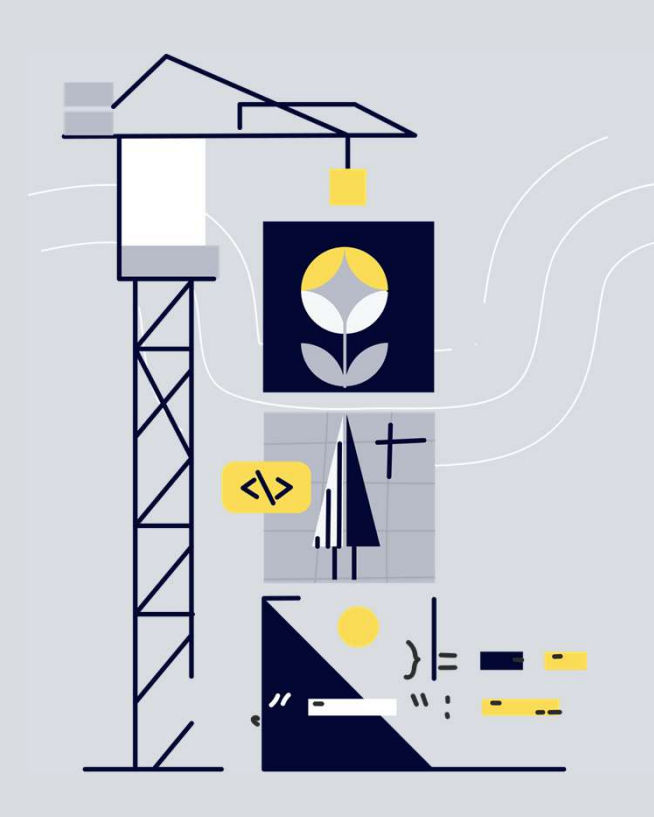

Посмотреть в интерфейсе гитлаба\гитхаба\...

Проверить, что вообще работает

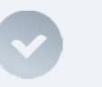

Найти и описать потенциально непонятные места

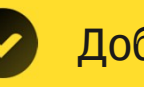

Добавить тесты

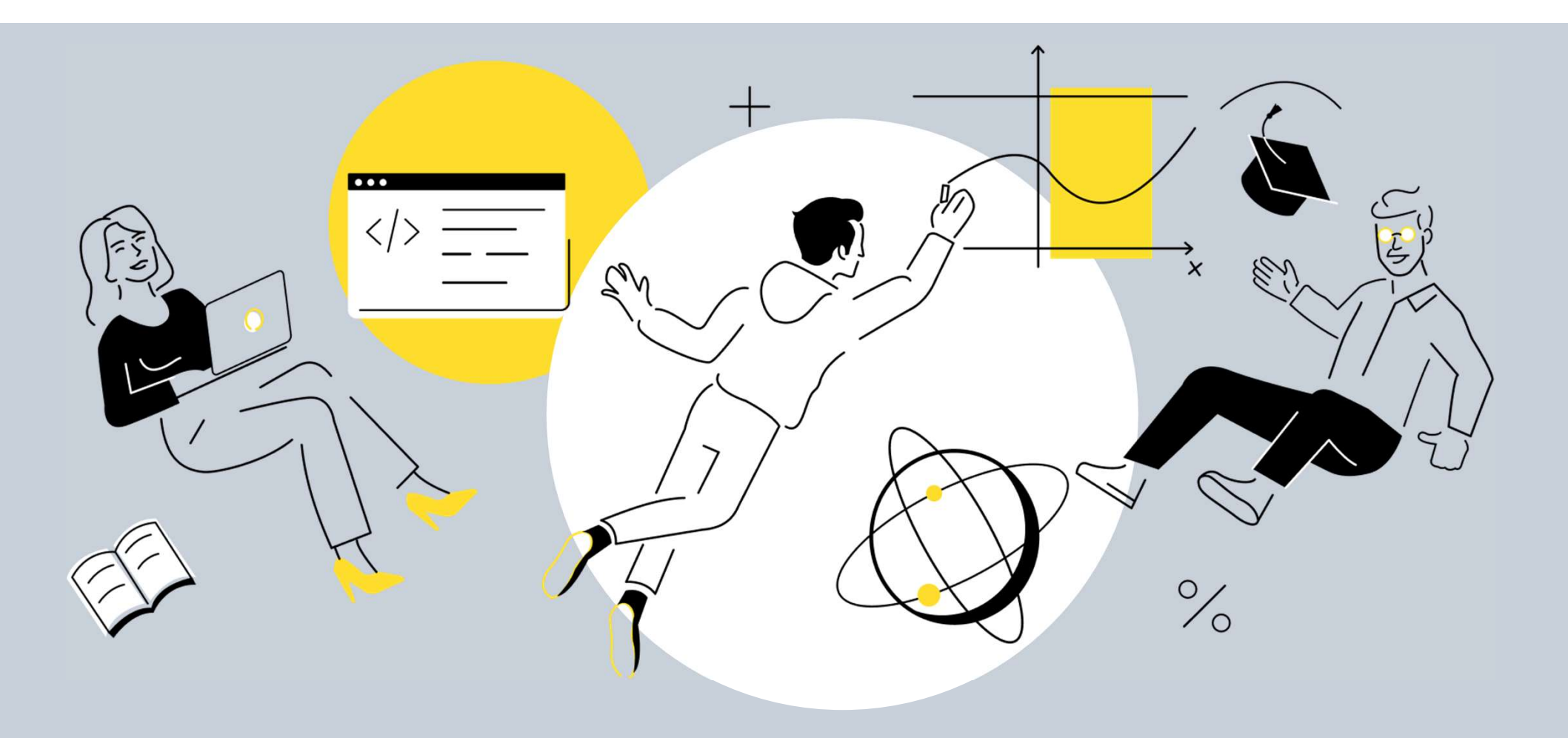

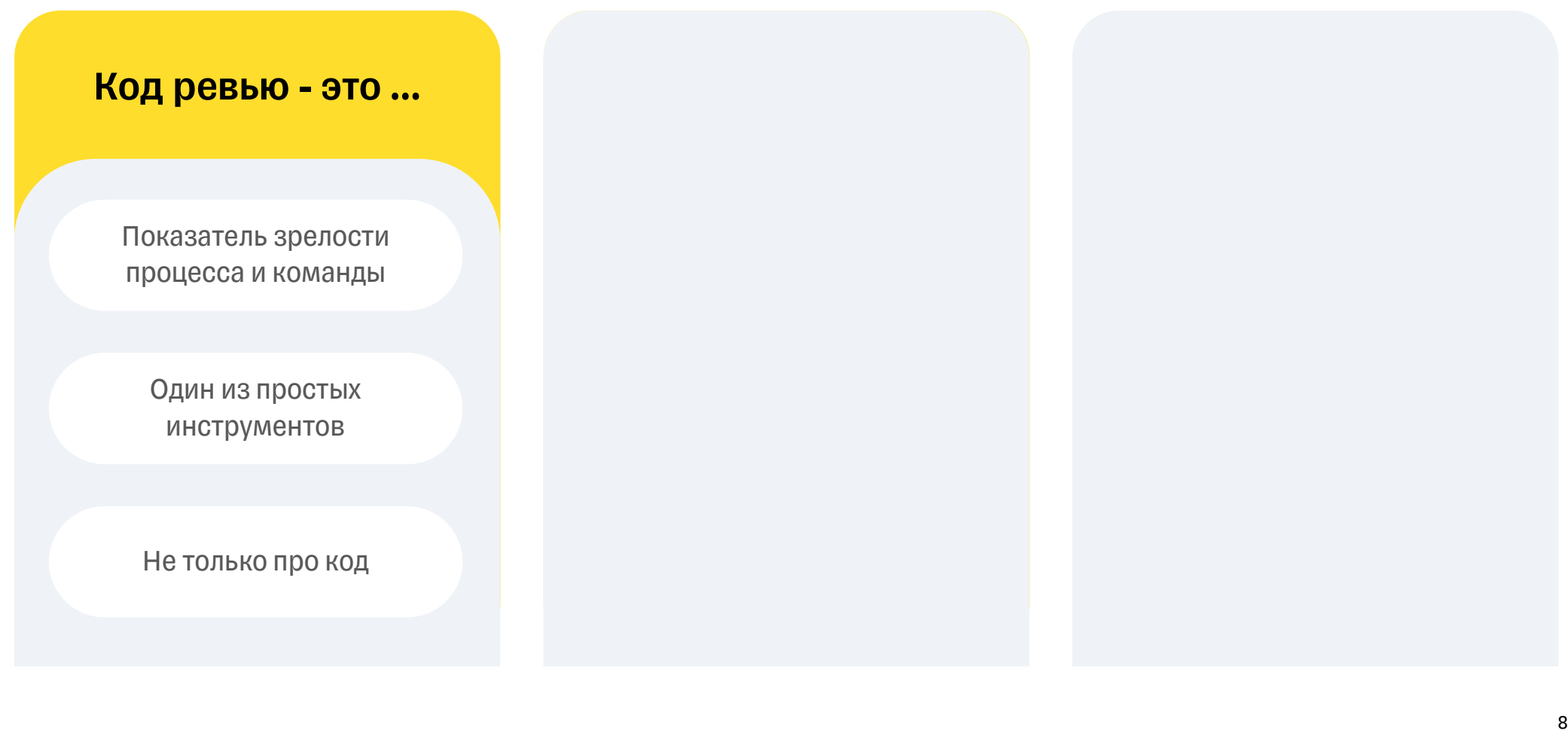

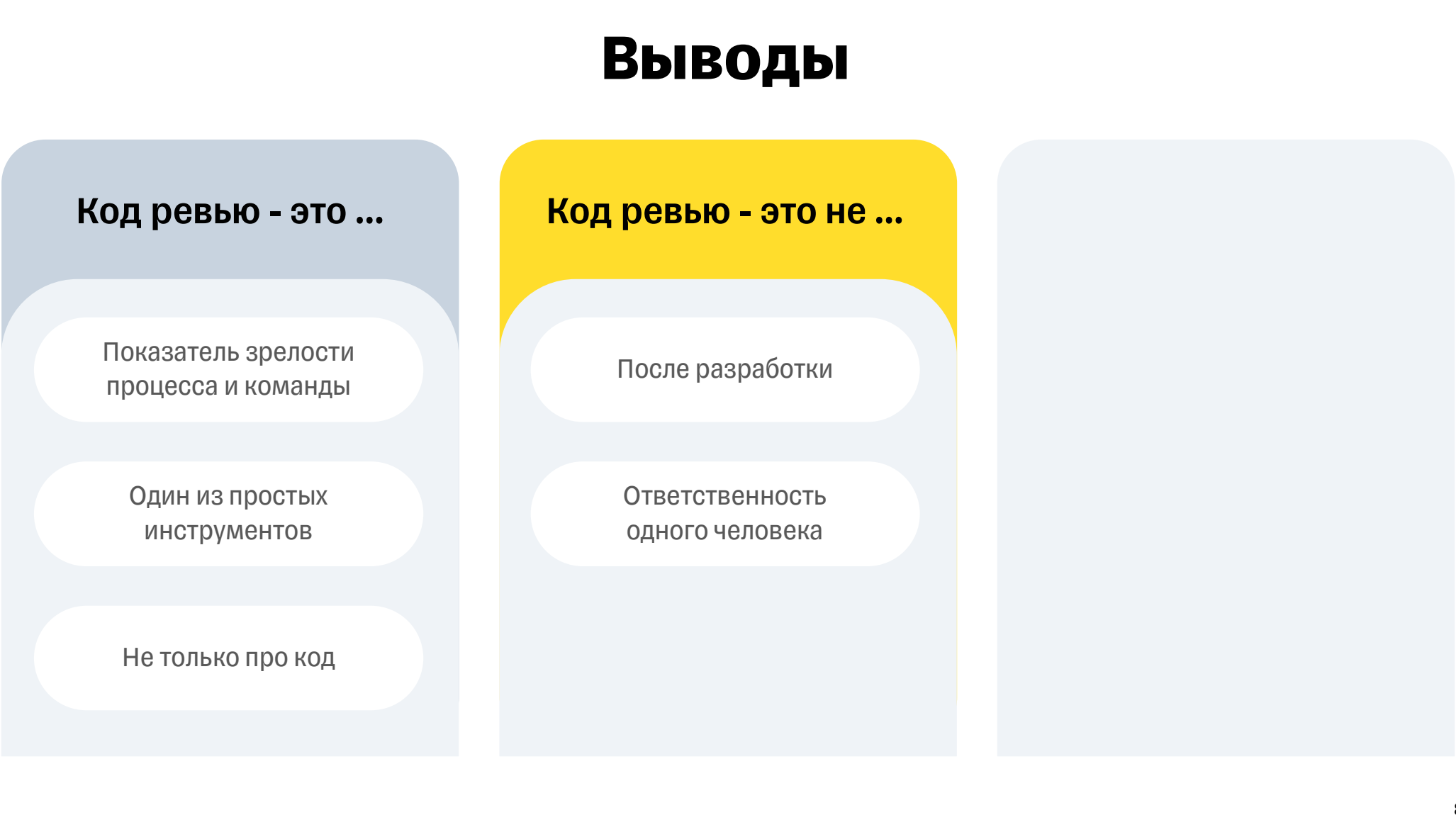

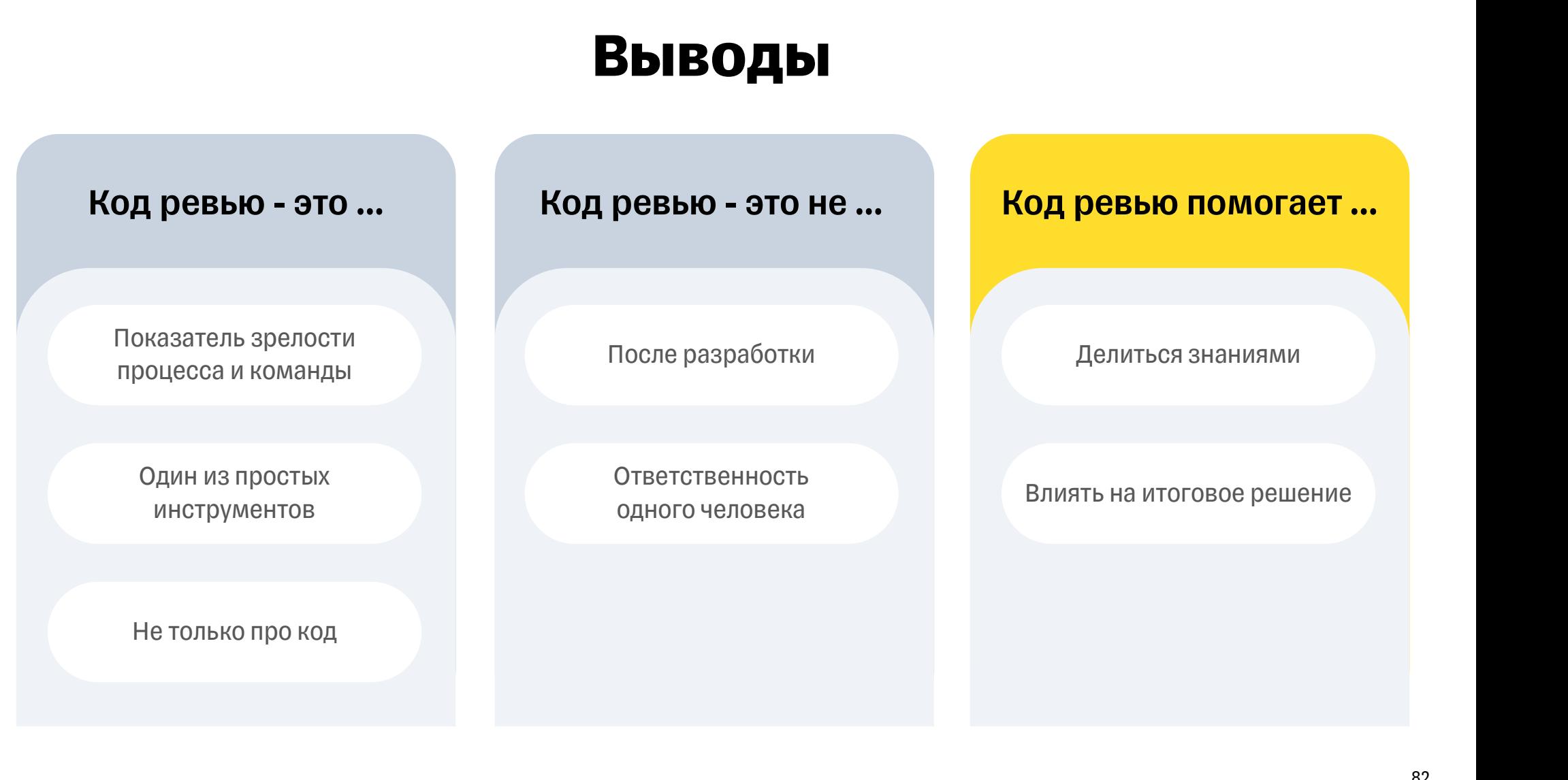

#### Чеклист

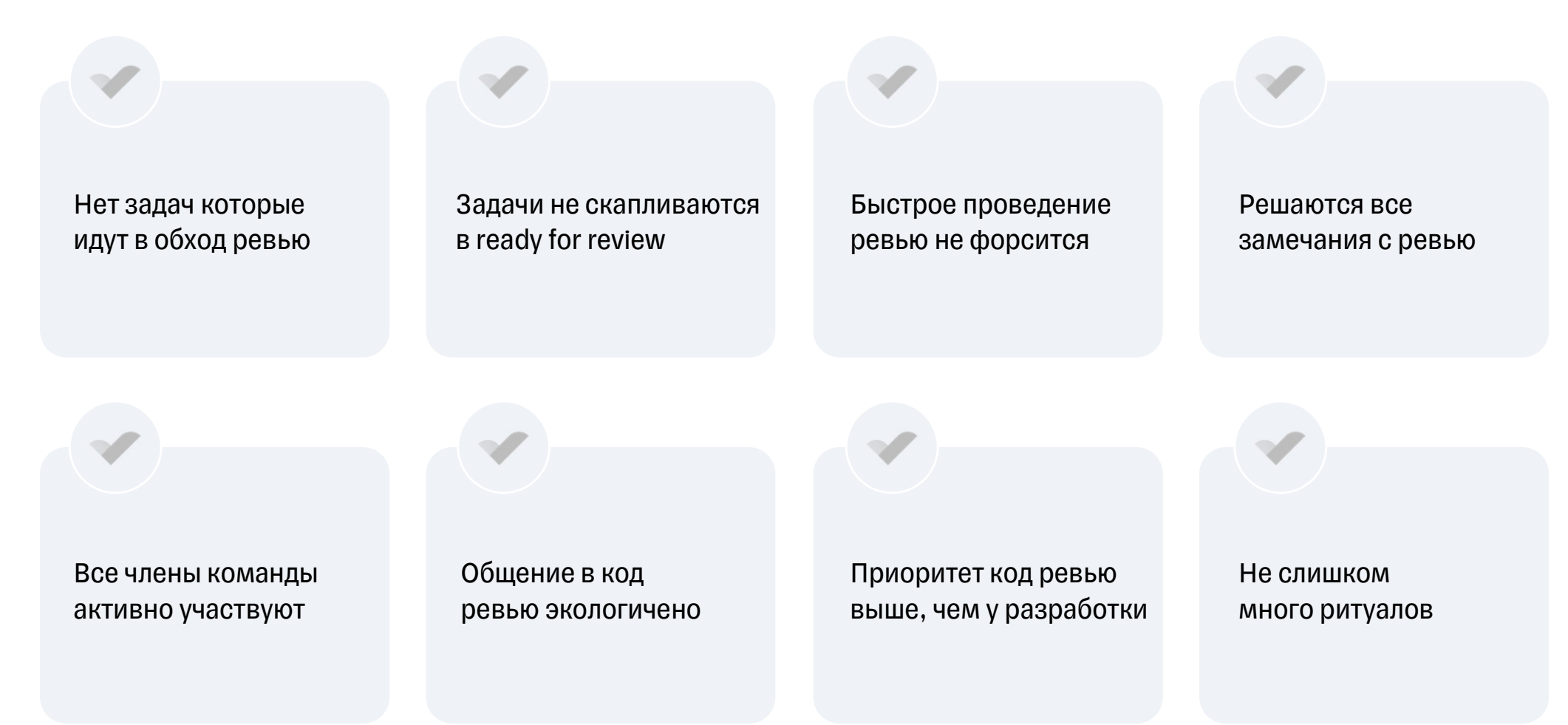

## С чего начать

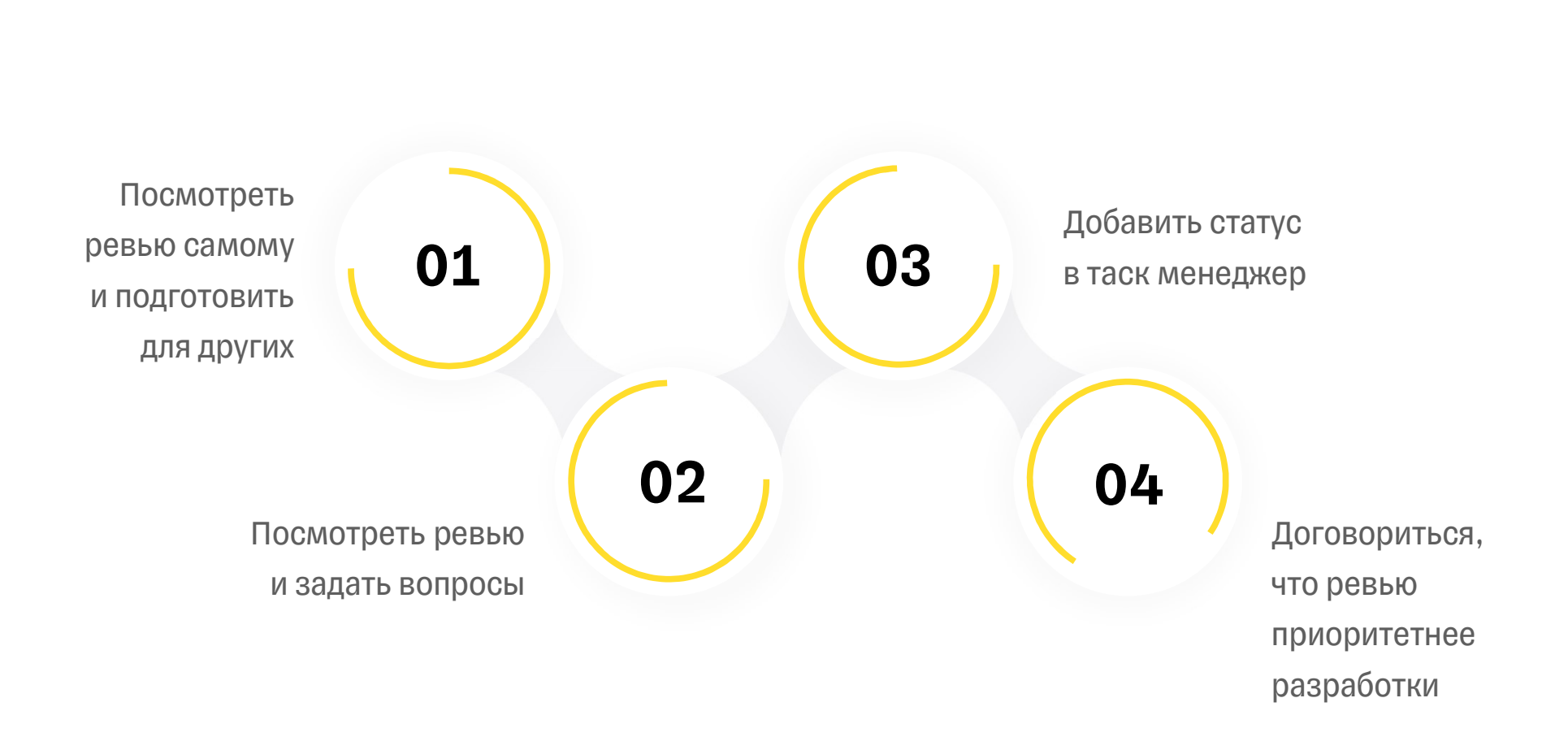

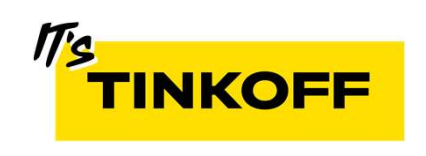

#### Олег Сафонов

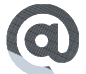

o.dopusteam@gmail.com

#### @dopusteam

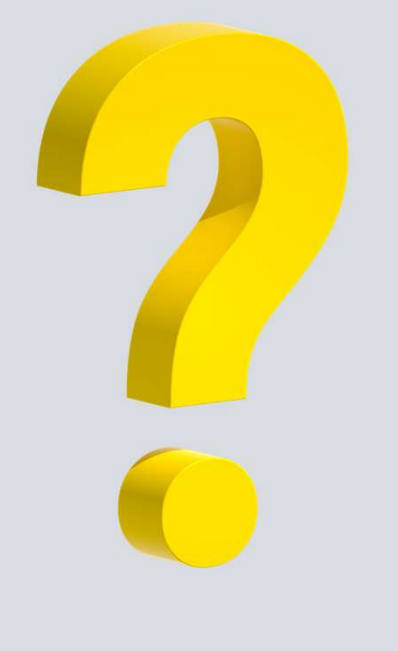

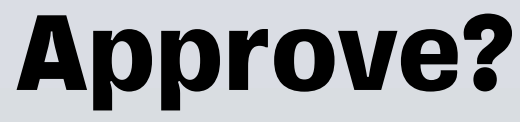

# Backup slides

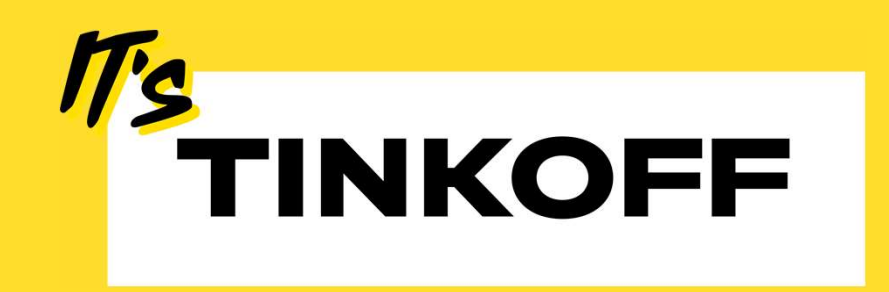